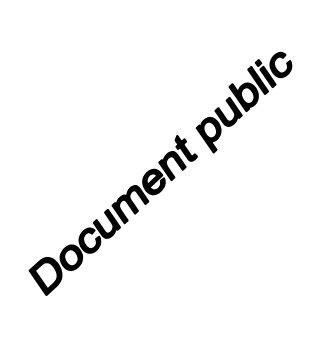

# **Plan POLMAR – Volet terrestre Inventaire des zones favorables à l'implantation de sites de stockage intermédiaire pour déchets pollués par hydrocarbures Région Corse**

Rapport final

**BRGM/RP-53051-FR**  avril 2004

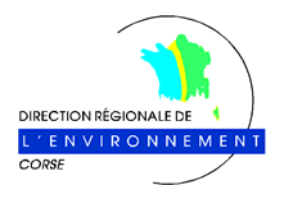

*Plan POLMAR Corse - Volet Terrestre-Inventaire des zones favorables à l'implantation de sites de stockage intermédiaire*

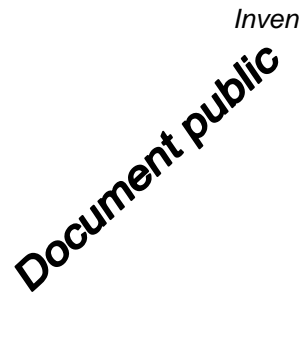

# **Plan POLMAR – Volet terrestre Inventaire des zones favorables à l'implantation de sites de stockage intermédiaire pour déchets pollués par hydrocarbures Région Corse**

Rapport final

**BRGM/RP-53051-FR**  avril 2004

Étude réalisée dans le cadre des opérations de Service public du BRGM PSP03CSC18

**Desprats J.F., Caballero Y., Palvadeau E.** 

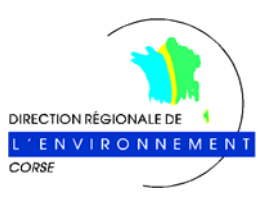

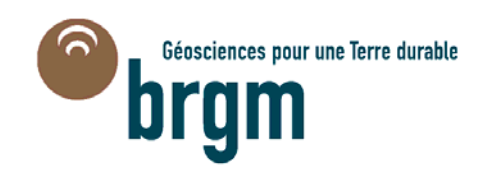

Mots clés : POLMAR, Corse, stockage « intermédiaire », présélection, SIG, hydrocarbures, déchets.

En bibliographie, ce rapport sera cité de la façon suivante : J.F. Desprats, Y. Caballero, E. Palvadeau 2003 - PLAN POLMAR - VOLET TERRESTRE. Inventaire des zones favorables à l'implantation de sites de stockage intermédiaire pour déchets pollués par hydrocarbures. Région Corse. Rapport final. BRGM/RP-53051-FR, 36 p, 11 tab., 14 fig.

© BRGM, 2004, ce document ne peut être reproduit en totalité ou en partie sans l'autorisation expresse du BRGM.

### **Avant-Propos**

**Ne projet s'appuie sur deux études méthodologiques menées en régions Pays de Loire** Ce projet s'appuie sur deux études méthodologiques menées en régions Pays de Loire<br>puis Languedoc - Roussillon. Financées par le CETMEF, elles visaient à définir une<br>méthode objective de sélection de sites foverables par r méthode objective de sélection de sites favorables par rapport à différents critères. Cette approche est basée sur l'utilisation de l'information géographique et la réalisation d'analyses multicritères, permettant ainsi une présélection des zones adaptées à l'implantation de sites de « stockage intermédiaire » pour déchets pollués par hydrocarbures.

Il constitue la première phase de l'établissement de l'inventaire départemental des sites de stockage intermédiaire que doit comprendre l'annexe D du volet terrestre du plan POLMAR.

Cette étude doit faire l'objet de la mise en place d'un comité de suivi technique regroupant le BRGM, la DRIRE, la DIREN, la DDE, et les différents acteurs locaux impliqués dans la problématique ;

L'étude est financée par :

- la DIREN à hauteur de 15000 € TTC ;
- le BRGM à hauteur de 20880 € TTC dans le cadre des opérations de Service Public (2003).

CETMEF : Centre d'Etudes Techniques Maritimes et Fluviales

BRGM : Bureau de Recherches Géologiques et Minières

DRIRE : Direction Régionale de l'Industrie, de la Recherche et de l'Environnement

DRASS : Direction régionale des affaires sanitaires et sociales

DDE : Direction Départementale de l'Equipement

DIREN : Direction de l'Environnement de la Région Corse

### **Résumé**

Cette étude cofinancée par la DIREN et le BRGM vise à présélectionner des zones<br>Cadaptées à l'implantation de sites de stockage intermédiaire pour déchets pollués <sup>par</sup> adaptées à l'implantation de sites de stockage intermédiaire pour déchets pollués Par hydrocarbure .

S'appliquant sur l'ensemble de la Corse, elle tient compte des spécificités du littoral de cette région.

Elle comprend une base de données dans un Système d'Information Géographique, qui, à travers la réalisation d'analyses multicritères, a permis de croiser différents éléments relatifs à l'environnement, l'accessibilité, la proximité de la côte et des agglomérations, la protection du patrimoine, des eaux superficielles et souterraines. En outre le décideur est informé du caractère inondable de la zone, ainsi que de la position des sites industriels actuels ou anciens réhabilités.

Cette approche, s'appuyant sur l'expertise a amené différents spécialistes (hydrogéologues, agronomes, spécialistes de l'environnement,..) à analyser, hiérarchiser, pondérer les différents critères retenus.

Le présent rapport :

- expose la méthodologie, les critères retenus, leur cotation et leur croisement validés lors de différents comités de pilotage et
- présente les résultats sous forme numérique (CDRom) et cartographique avec représentation régionale (1/100.000°) et locale (1/25.000°).

Il constitue un outil objectif d'aide à la décision (préfets, maires, ..) qui doit permettre, dans une phase ultérieure, la réalisation de l'inventaire départemental identifiant et qualifiant des sites de stockage intermédiaire ou définitif. Cette phase de sélection des zones de dépôt intermédiaire, nécessitera alors (i) la prise en compte d'éléments locaux tels que le Plan Local d'Urbanisme, la présence de sites particuliers (déchetteries, ..).. et (ii) une concertation locale.

## **Sommaire**

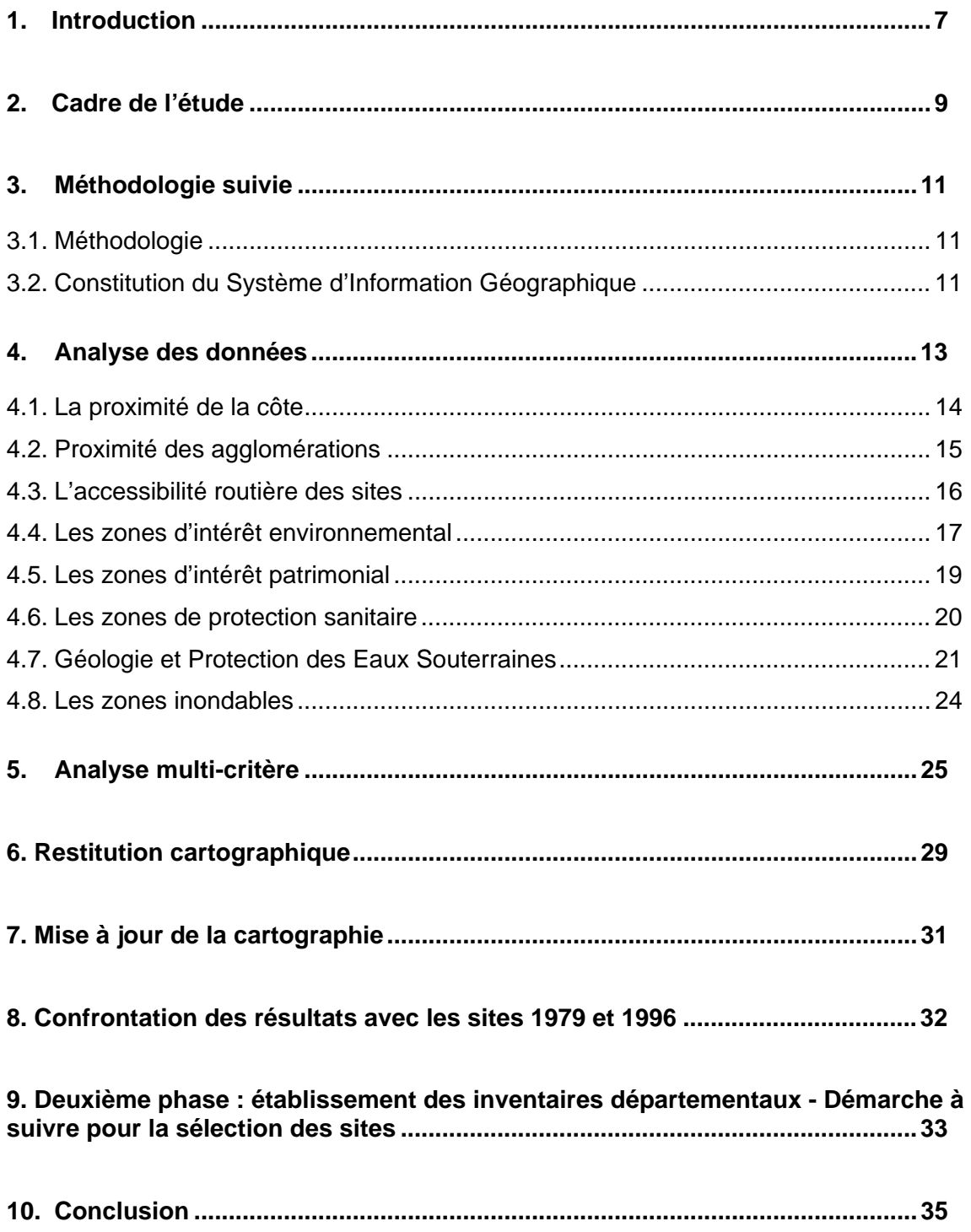

### **Liste des illustrations**

#### **FIGURES**

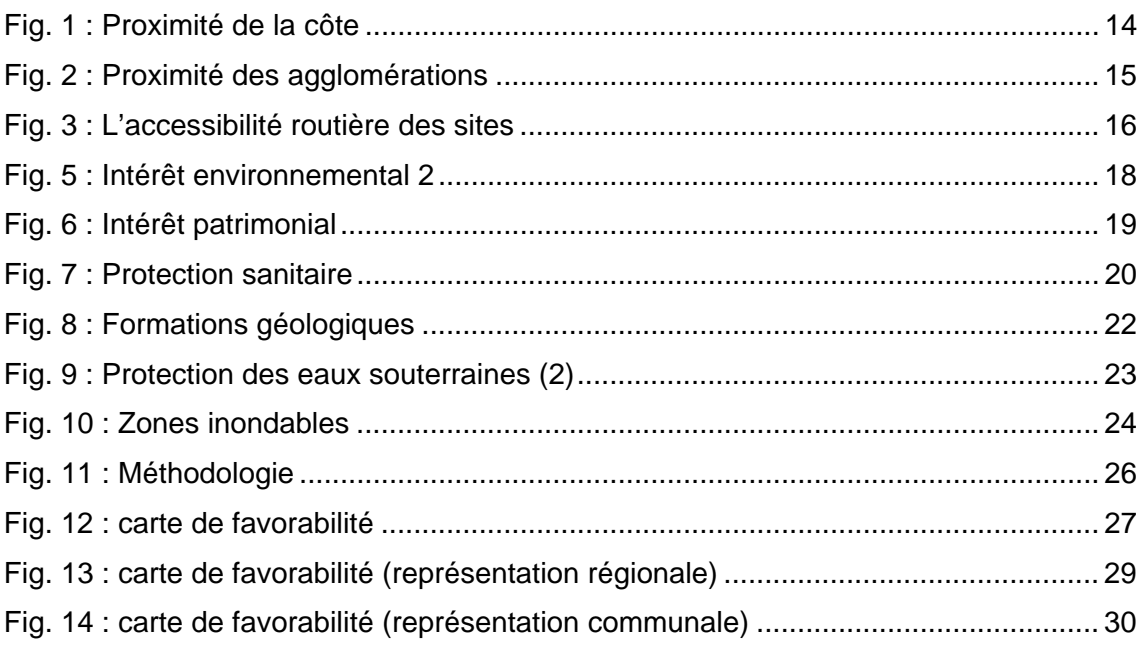

#### **TABLEAUX**

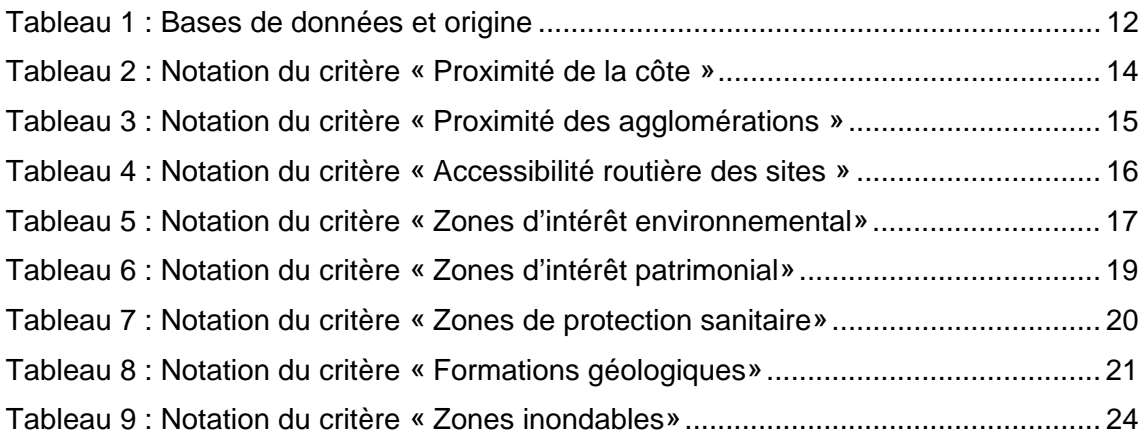

#### **CARTES EN ANNEXE**

A1 et A2 : Region Corse (Nord et Sud) avec fonds IGN (1/100.000°) D1 à D16 : Cartes 1/25.000° de tout le littoral de la région Corse

### **1. Introduction**

'activité de transport maritime expose les départements littoraux au risque de pollution L'activité de transport maritime expose les départements littoraux au risque de pollution<br>Le marine accidentelle de leurs côtes, en particulier par les hydrocarbures. Les accidents antérieurs ont amené à mettre en place une réglementation et un plan de prévention et de lutte pour y faire face : les plans POLMAR.

Les plans POLMAR constituent des plans d'intervention en cas de pollution accidentelle des milieux marins, permettant la mobilisation et la coordination des moyens de lutte préalablement identifiés.

La circulaire du Premier Ministre du 04 mars 2002 a confirmé deux types d'intervention, institués dans une première circulaire de 1978, qui faisait suite à la catastrophe de *l'Amoco Cadiz* :

- le volet maritime du plan POLMAR (POLMAR/Mer) est confié aux préfets maritimes ;
- le volet terrestre (POLMAR/Terre), sur la frange côtière, est confié aux préfets des départements concernés, qui en assurent la mise en œuvre, sous la coordination du préfet de zone et sous l'autorité du Ministre de l'Intérieur.

Le volet terrestre du plan POLMAR prévoit des mesures (i) de prévention, (ii) de préparation à la lutte et, si une pollution accidentelle survient, (iii) de lutte contre la pollution et pour la protection des sites. Il est donc réalisé sous la direction du Préfet du Département avec la collaboration du Préfet de Zone de Défense qui assure la coordination des plans et des actions menées à terre et en mer (circulaire du 4 mars 2002 -JO n°79- remplaçant la circulaire du 17 décembre 1997).

Les moyens d'action à mettre en œuvre concernent le traitement des nappes d'hydrocarbures, mais aussi le nettoyage des côtes et le stockage à terre des matériaux pollués. Ces déchets sont, dans l'immédiat, stockés en dépôts éphémères dits de « hauts de plage » puis regroupés et triés en dépôts intermédiaires avant d'être dès que possible transportés en dépôts lourds à partir desquels ils seront traités définitivement.

Préventivement et pour permettre l'utilisation d'un dépôt intermédiaire dans les 48 heures, un inventaire départemental identifiant et qualifiant des sites de stockage intermédiaire ou définitif (installations classées) pouvant recueillir provisoirement les déchets d'hydrocarbures est nécessaire. Il doit être réalisé en précisant les possibilités d'accès, l'usage, l'environnement, la nature foncière et géologique du terrain d'assise, et les travaux éventuels d'étanchéité à réaliser. Un premier inventaire succinct de sites susceptibles de recevoir des déchets de ce type a été réalisé en 1980 par le Ministère de l'Environnement, à titre d'aide à la réalisation des inventaires départementaux.

Dans le cadre de la révision des plans POLMAR/TERRE de la Corse, il convient d'actualiser cet inventaire départemental.

Afin d'en faciliter l'établissement, il est proposé par le BRGM de réaliser une étude intégrant les techniques d'identification des zones adaptées à l'implantation des sites de stockage intermédiaire, et au travers de la compilation de données existantes, d'analyses ponctuelles de terrain et de cartographie multi-critères prenant en compte à la fois les possibilités d'aménagement, l'environnement et leur accessibilité.

Cette analyse permet à l'échelle départementale (1/100.000) la production de cartes de favorabilité pour l'implantation de sites de stockage intermédiaire.

Une restitution à une échelle plus précise (1/25.000) réalisée sur l'ensemble des communes qui longent le littoral, servira aux maires et autres acteurs publics d'outil d'aide à la décision pour le choix définitif à venir des sites.

Ultérieurement et dans une deuxième phase, il conviendra pour le décideur d'établir « l'inventaire départemental des sites de stockage intermédiaire » en sélectionnant les sites les plus adéquats, en intégrant des critères complémentaires tels que le type de propriété (privée ou publique), l'occupation du sol en place (pérenne ou annuelle)…, et en prévoyant l'équipement et le fonctionnement du site. Des modalités d'actualisation périodique des données devront être recherchées et spécifiées.

## **2. Cadre de l'étude**

a révision des volets terrestres des plans POLMAR s'impose afin de tenir compte des nouvelles pressions humaines et environnementales sur le milieu naturel, comme de l'expérience acquise (…, ERIKA, …) pour améliorer la prévision en matière de traitement intermédiaire et d'élimination finale des déchets comme d'éviter des blocages et dysfonctionnements en amont de la filière de dépollution. Aussi convient-il de réaffirmer la volonté de traiter, dans le cadre du plan POLMAR, les déchets issus des opérations de lutte jusqu'au stade de l'élimination ultime. L

Cette étude contribue pour partie au volet POLMAR-Terre et rentre dans le cadre de la recherche de sites de stockage dit intermédiaire, c'est à dire intervenant entre les sites de collecte des déchets dits « dépôts de haut de plage » (ou dépôt immédiat et/ ou éphémère ) et le site de « dépôt lourd » à partir duquel est réalisé le traitement définitif. Ces sites de stockage intermédiaire doivent être préalablement définis (planification POLMAR) pour faire face à l'urgence des besoins en stockage et ne pas bloquer les chantiers de récupération par engorgement des « dépôts de haut de plage ». Ces sites sont ouverts pour une période de 6 mois renouvelable une seule fois (6 mois). Leur durée de vie est donc prolongée de quelques semaines après la fermeture des derniers chantiers de nettoyage desservis (Guide Pratique DTMPL, Avril 2001).

Le guide de révision des volets terrestres des plans POLMAR prévoit qu'une première tranche de sites de stockage intermédiaire doit être exploitable en 48 heures. Il apparaît donc indispensable d'avoir préalablement défini les zones favorables pour la réception momentanée de tels déchets (inventaire départemental).

Dans le processus conduisant à la détermination d'un site de stockage intermédiaire, on distinguera deux phases, seule la phase 1 faisant l'objet de la présente étude :

(1) La première phase correspond à une présélection de zones adaptées basées sur des aspects techniques et environnementaux à travers la mise en place d'un SIAD (Système d'Information et d'Aide à la Décision). L'objet de cette étude est d'aboutir à la production de documents cartographiques à différentes échelles (1/100.000°, 1/25.000°) permettant au décideur (préfet, maire) de s'appuyer sur un document objectif, intégrant différents paramètres conditionnant l'implantation de tels dépôts et relatifs à :

- la proximité de la côte ;
- l'éloignement des zones urbanisées ;
- la protection de l'environnement :
- la sensibilité des ressources en eau superficielle et souterraine ;
- la protection du patrimoine (monuments, espaces remarquables au titre de la loi littoral, sites classés et inscrits, ..) ;
- la nature des formations géologiques ;
- l'accessibilité ;
- les zones inondables :

 (2) La seconde phase, partant de la présélection issue de la phase 1, aboutit préventivement à un inventaire départemental des sites de stockage intermédiaire. Le choix opérationnel des sites de dépôts sera fonction des caractéristiques de la pollution à traiter. Ce choix relèvera donc de la décision locale, que ce soit au niveau préfectoral ou communal. Cette deuxième phase s'appuiera sur la cartographie produite à l'issue de la phase 1, mais intégrera aussi des éléments complémentaires tels, par exemple, que le niveau de propriété (publique ou privé), l'occupation du sol en place (un pré ou une culture annuelle seront préférés à une culture pérenne type verger ou vigne), ou bien encore la présence d'un ancien site industriel, d'une carrière apte à être équipé.

Ces critères seront intégrés aux bases de données composant le SIAD (Système d'Information et d'Aide à la Décision) dès qu'ils seront disponibles sous format numérique, entraînant ainsi l'actualisation de l'outil cartographique de présélection.

La prise en compte du guide méthodologique (Gestion et Traitement des Déchets de Marée Noire – Guide Pratique CEDRE Avril 2001) renverra enfin à une approche pratique visant à prévoir l'organisation et l'équipement du site de dépôt.

En définitive, ce projet vise à fournir un outil d'aide à la décision qui répond à la première phase décrite précédemment et préconise la démarche à suivre pour la sélection finale et l'établissement de l'inventaire départemental des sites de stockage intermédiaire.

## **3. Méthodologie suivie**

#### *3.1. METHODOLOGIE*

La démarche proposée s'appuie en partie sur les études précédemment menées en Loire-Atlantique et en Languedoc-Roussillon (Caractérisation de zones favorables à l'implantation de sites potentiels de stockage intermédiaire dans le cadre du Plan POLMAR Terre en Loire Atlantique – rapport BRGM/RP –51094-FR, juillet 2001-, Etude méthodologique pour la présélection de zones adaptées à l'implantation de sites de « stockage intermédiaire » pour déchets pollués par hydrocarbures. Application à la région Languedoc-Roussillon. Rapport BRGM/RP-51677-FR). Elle consiste à cartographier sur des bases topographiques géoréférencées les contraintes et intérêts conditionnant l'implantation d'un dépôt de stockage provisoire.

L'ensemble des données prises en compte dans cette étude a été intégré dans un SIG (Système d'Information Géographique) géoréférencé en Lambert 4 cartographique Méridien de Paris. La plate forme ArcView© a été choisie pour ces capacités à intégrer des données « images ». Cette solution s'impose du fait de la large couverture géographique (les 2 départements de la Corse représentent environ 750 kilomètres de côte). Les résultats seront quant à eux visualisables sous ArcGis©.

#### *3.2. CONSTITUTION DU SYSTEME D'INFORMATION GEOGRAPHIQUE*

Les données recueillies peuvent être classées en 7 catégories :

- les données cartographiques de base :
- les protections environnementales ;
- la protection de l'eau, à travers le réseau hydrographique et les champs de protection (Périmètres de Protection Rapprochée) rattachés à chaque captage servant à l'alimentation en eau potable (AEP) ;
- la protection du patrimoine, monuments historiques et sites classés ou inscrits, espaces remarquables au titre de la loi littoral ;
- la carte géologique ;
- les infrastructures existantes, tels que les réseaux routiers, ferrés, mais aussi les sites répertoriés comme les carrières, les sites industriels en activité ou abandonnés (BASIAS) ;
- la cartographie des zones inondables.

Des niveaux d'information supplémentaires seront intégrés à l'avenir en fonction des disponibilités sous format numérique. (sites archéologiques, périmètres de protection rapprochée des captages AEP, …)

Le tableau 1 permet de récapituler ces données, ainsi que leur origine.

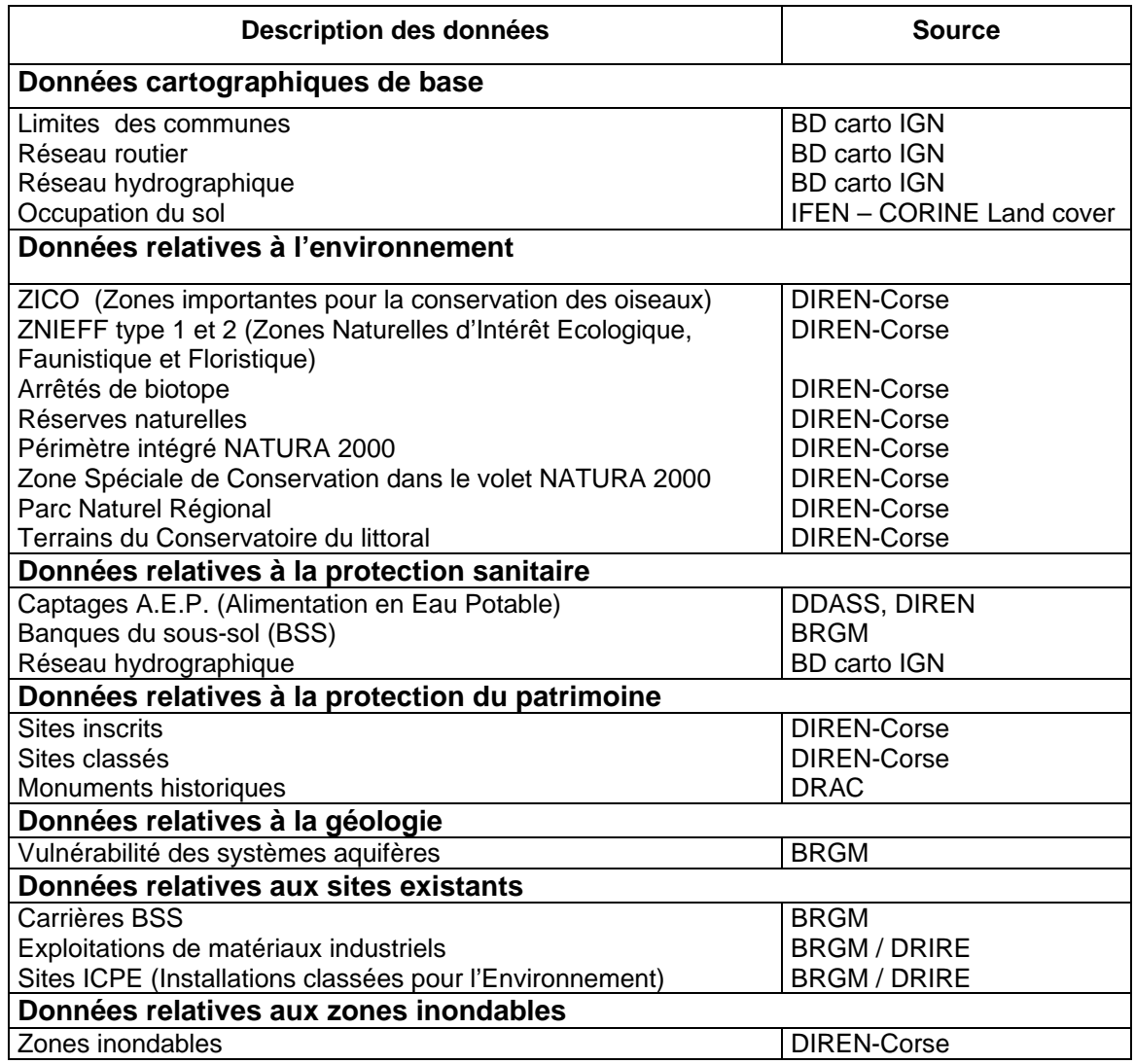

#### *Tableau 1 : Bases de données et origine*

Dans le chapitre suivant, chacune de ces données est évaluée selon son importance par rapport à l'objet final, à savoir le caractère favorable ou défavorable à la mise en place d'un site de stockage intermédiaire.

### **4. Analyse des données**

'intégration des données sera réalisée sur la bande littorale, avec une pénétration Intégration des données sera réalisée sur la bande littorale, avec l'entrestre de 30 kilomètres par rapport au trait de côte de la Corse.

Dans ce chapitre, afin d'apprécier le degré de compatibilité d'une zone avec un stockage intermédiaire, celle-ci est étudiée à travers chacun des critères pris en compte dans l'analyse puis notée pour chacun d'eux dans le cadre de l'échelle de valeur commune suivante :

- 5 : situation très favorable .
- 2 : situation favorable ;
- 0 : situation neutre ;
- -2 : situation défavorable ;
- -5 : situation très défavorable ;
- -99 : situation totalement défavorable, zones d'exclusion.

Le coefficient de –99 est adopté lorsqu'une zone, suivant ce seul critère, doit bénéficier d'une protection absolue. En effet, aucun autre facteur favorable ne pourra compenser cette notation.

La mise en place des notes ainsi que leur attribution à chaque critère relève d'un processus basé sur l'expertise (spécialistes de la DIREN, DDE, DRIRE, BRGM, …). Ce travail a fait l'objet de validations par un comité technique (BRGM, SMNLR, DIREN, DRIRE, DDE, Préfectures) a été validé en comité de pilotage lors des projets méthodologiques menés en Languedoc-Roussillon et en Loire-Atlantique.

#### *4.1. LA PROXIMITE DE LA COTE*

Les sites de stockage intermédiaire doivent être le plus proche possible des sites de collecte primaires dits de « hauts de plage ». Sur la base de l'analyse issue de la catastrophe de l'Erika, il s'avère qu'au-delà de 30 kilomètres, la rotation du transport est jugée trop longue par les Services de la DDE pour délester suffisamment vite les dépôts de hauts de plage et pour limiter les risques d'accident et de pollution sur le réseau routier.

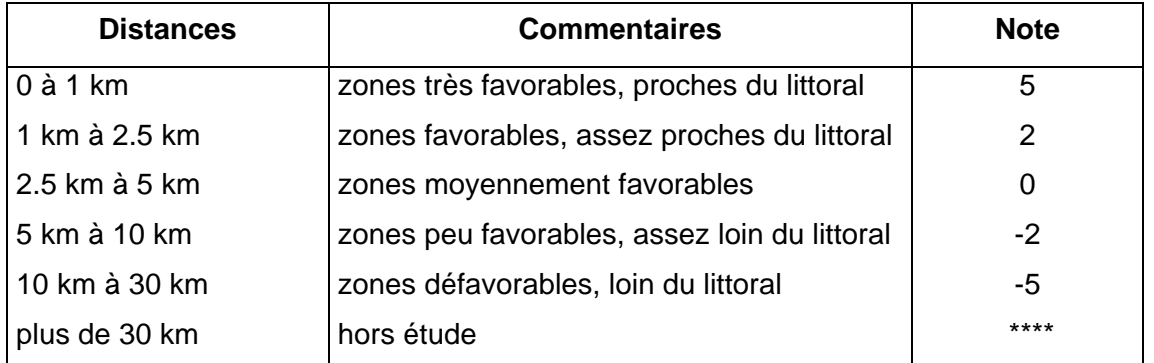

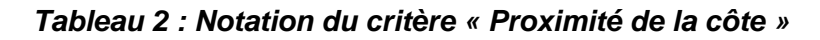

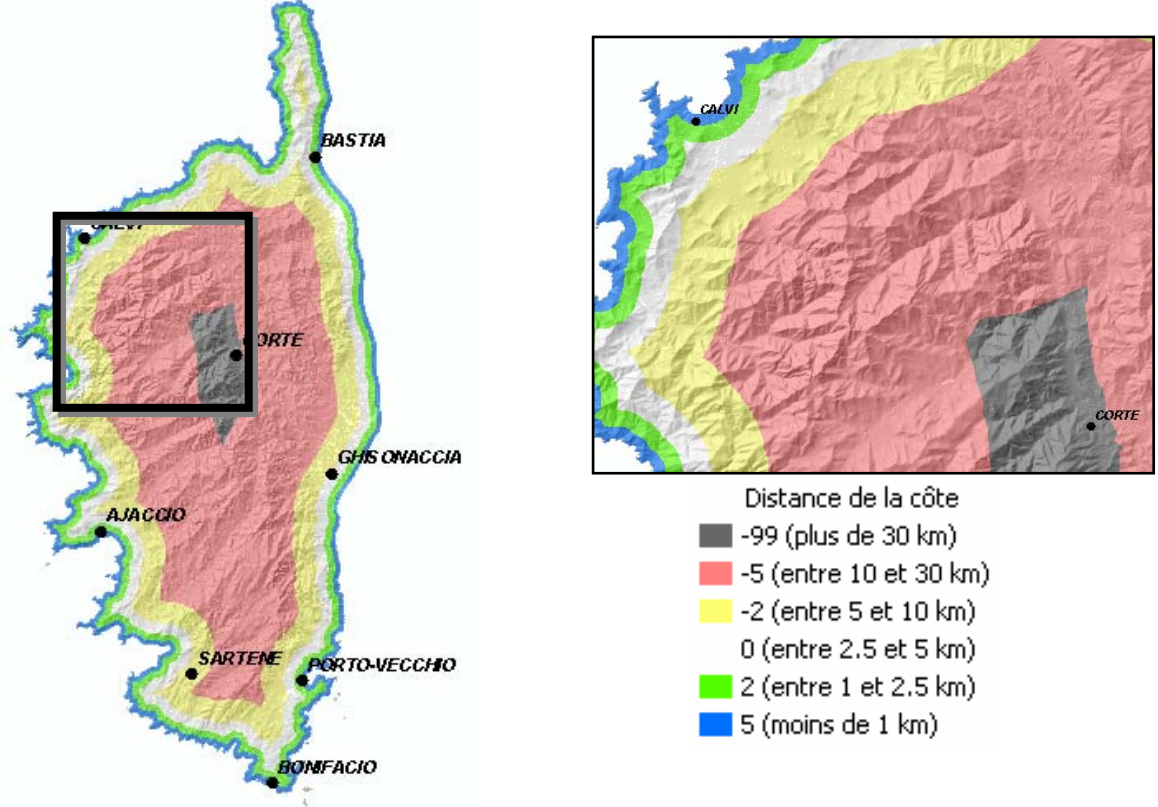

*Fig. 1 : Proximité de la côte* 

#### *4.2. PROXIMITE DES AGGLOMERATIONS*

La proximité des agglomérations constitue un facteur défavorable (impact environnemental, densité de circulation).

Le fichier pris en compte résulte d'une extraction de la base Corine Land Cover (IFEN), avec plus particulièrement les entités « Tissu urbain continu, classe 111 » et « tissu urbain discontinu, classe 112 » (tab. 3).

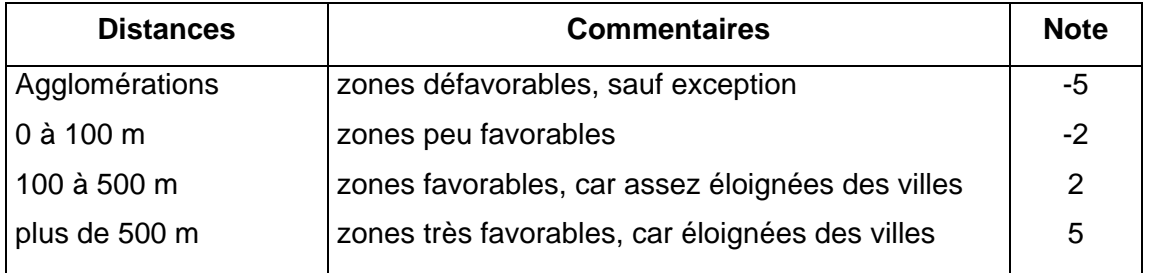

#### *Tableau 3 : Notation du critère « Proximité des agglomérations »*

On peut cependant trouver dans des zones à priori défavorables (agglomérations) des zones favorables telles que des déchetteries.

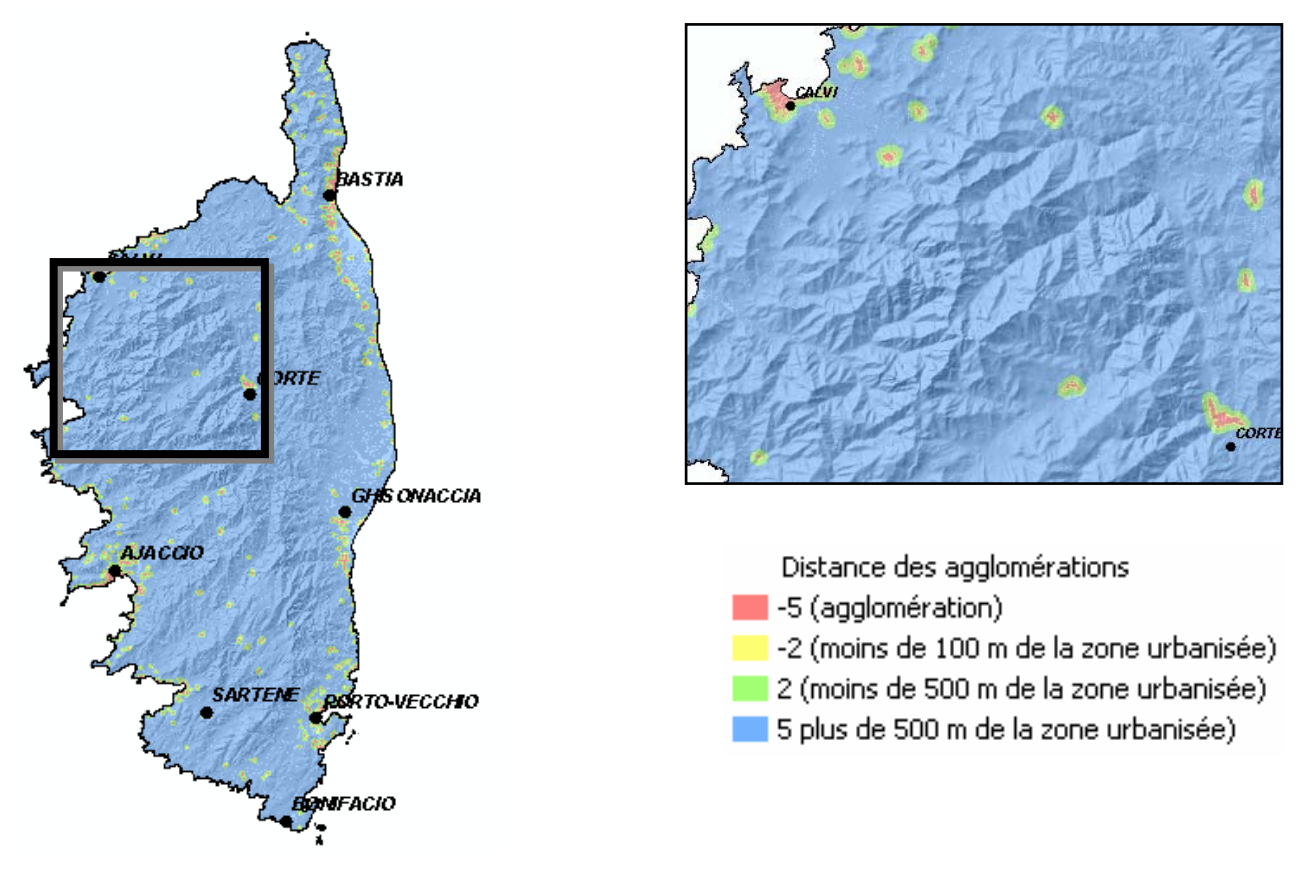

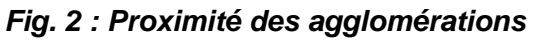

#### *4.3. L'ACCESSIBILITE ROUTIERE DES SITES*

Les sites de dépôts doivent être suffisamment proches d'un réseau routier compatible avec ce type de transport (gros porteurs). Le réseau routier tel qu'il ressort de la base de données cartographiques de l'IGN (BD carto) permet d'analyser les possibilités d'accès.

Les services d'intervention en région Loire-Atlantique ont affirmé que les routes à terreplein central devaient être exclues, du fait des difficultés de retournement qu'elles offrent (espacement trop grand entre les rond-points).

| <b>Distances</b> | <b>Commentaires</b>                           | <b>Note</b> |
|------------------|-----------------------------------------------|-------------|
| $0$ à 250 m      | Très favorable, zones directement accessibles | 5           |
| 250 à 500 m      | Favorables, routes proches                    | 2           |
| 500 à 750 m      | neutre                                        | 0           |
| 750 à 1000 m     | Assez défavorable, routes éloignées           | $-2$        |
| plus de 1000 m   | Défavorables, routes très éloignées           | -5          |

*Tableau 4 : Notation du critère « Accessibilité routière des sites »* 

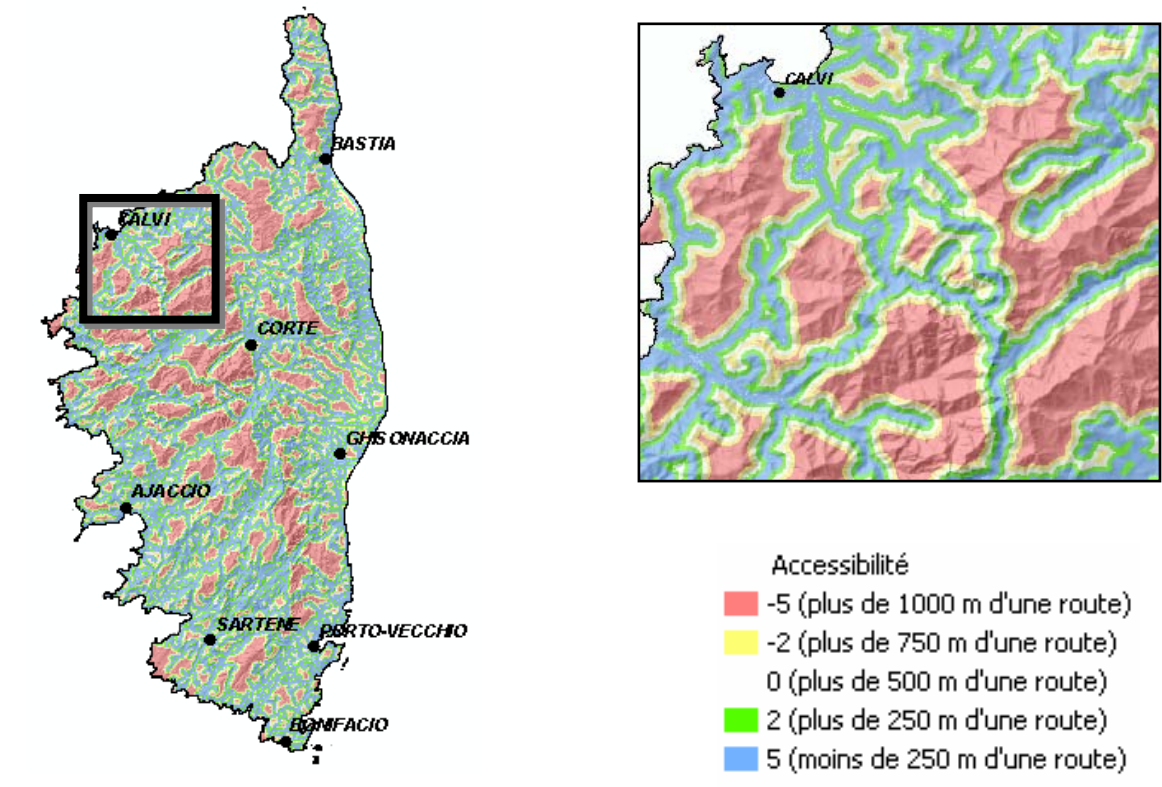

*Fig. 3 : L'accessibilité routière des sites* 

#### *4.4. LES ZONES D'INTERET ENVIRONNEMENTAL*

Le choix d'un site de dépôt doit respecter les différentes protections environnementales mises en place. Celles-ci ont été intégrées et analysées dans le tableau 5.

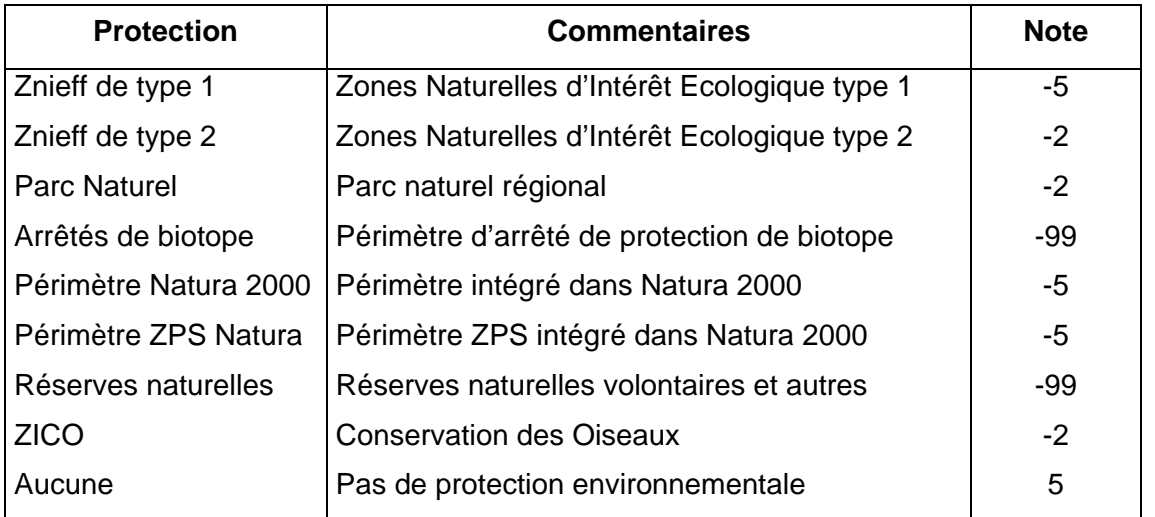

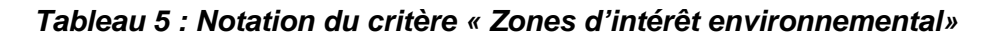

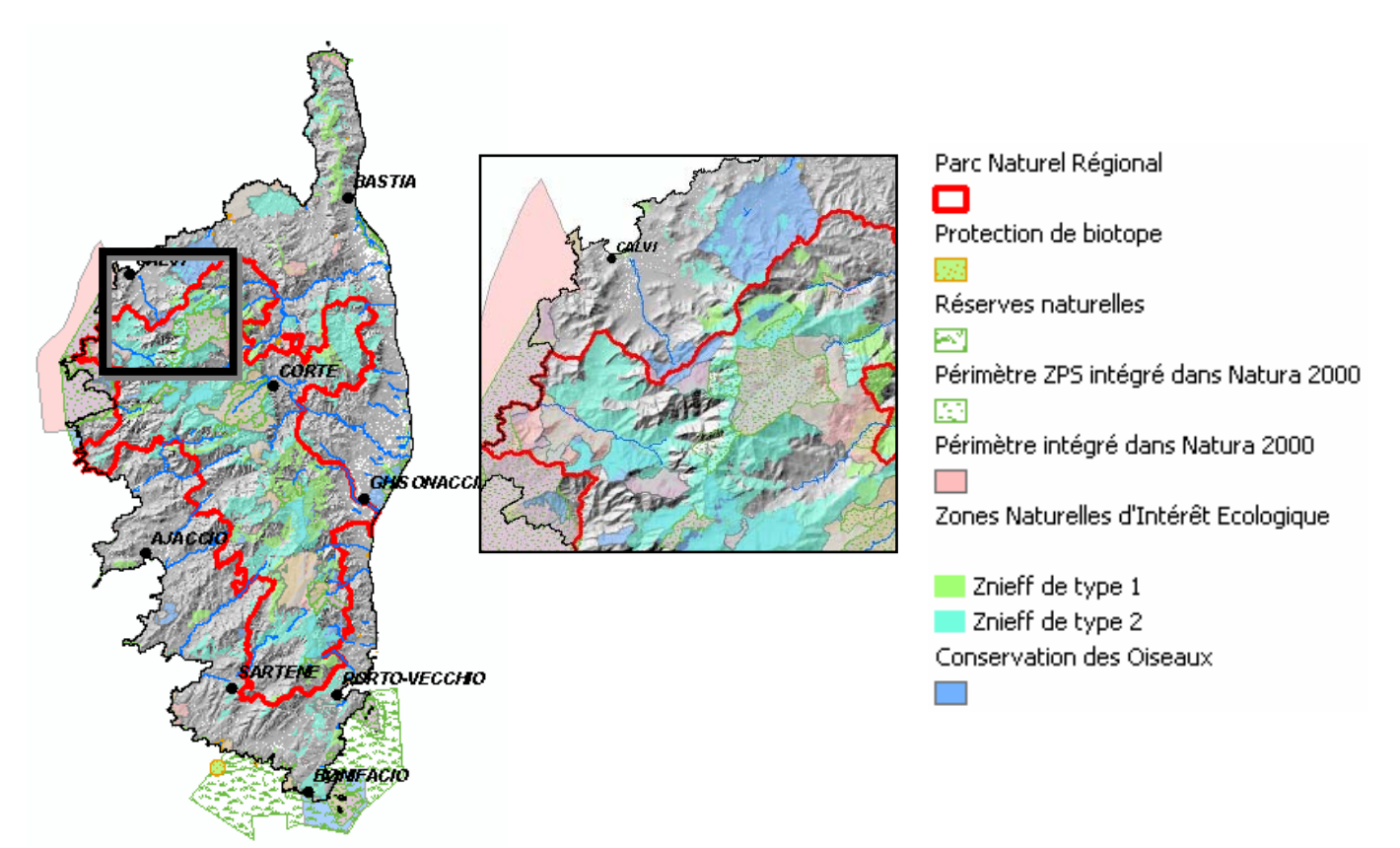

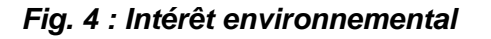

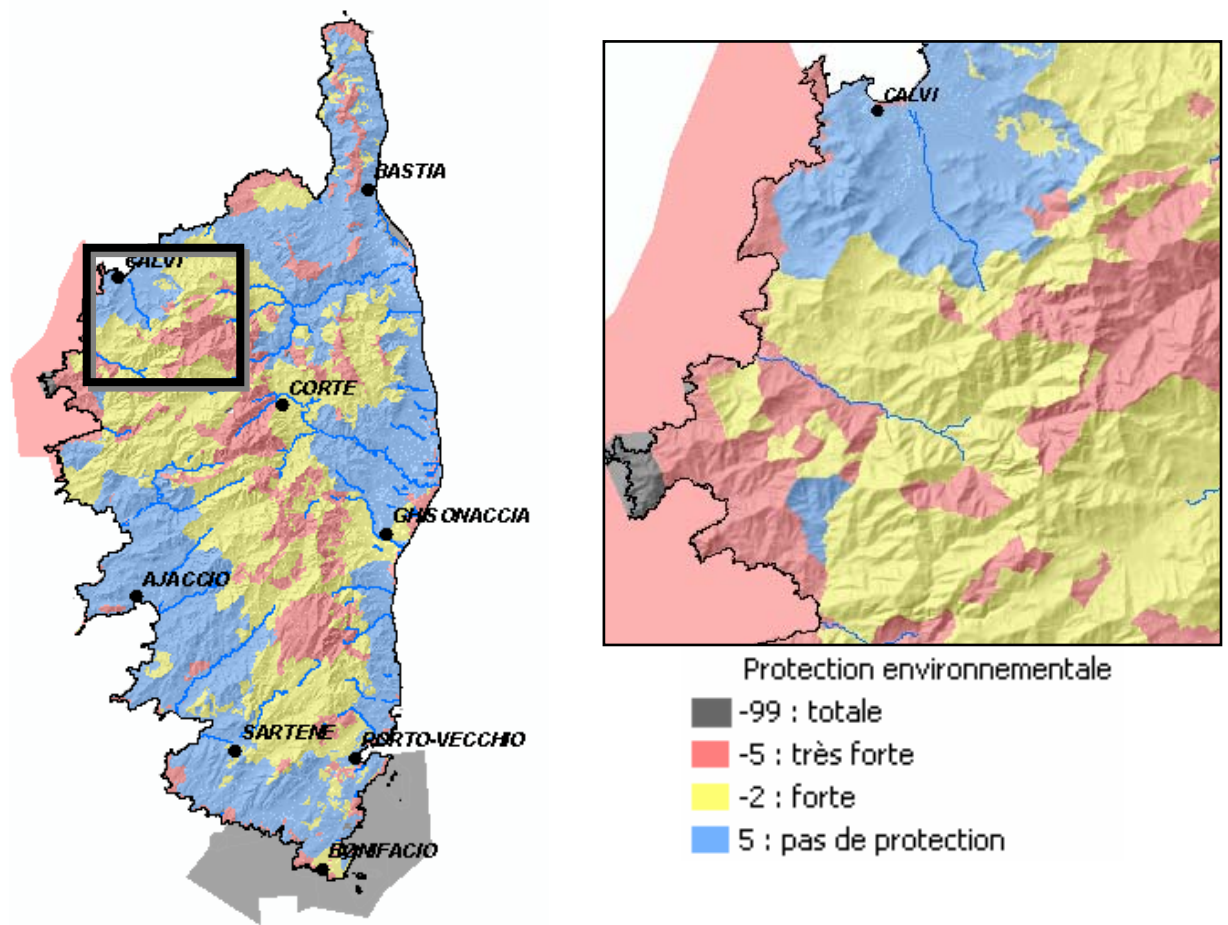

Après association des notes, on obtient la représentation cartographique suivante (Fig. 5)

*Fig. 5 : Intérêt environnemental 2* 

#### *4.5. LES ZONES D'INTERET PATRIMONIAL*

Ces zones prennent en compte le rayon de protection de 500 m autour des monuments historiques, ainsi que les sites classés et inscrits protégés par les articles L341-1 à L341- 22 du code de l'environnement (loi du 2 mai 1930). Cette protection permet de préserver des espaces ou des formations naturelles qui présentent un intérêt général du point de vue *" scientifique, pittoresque et artistique, historique ou légendaire* ". Le classement ou l'inscription d'un site ou d'un monument naturel constitue la reconnaissance officielle de sa qualité et la décision de placer son évolution sous le contrôle et la responsabilité de l'État.

Le **classement** est une protection forte qui correspond à la volonté de strict maintien en l'état du site désigné. Alors que l**'inscription à l'inventaire supplémentaire** des sites constitue une garantie de préservation du caractère du site. (tab. 6)

Les notes attribuées devront faire l'objet d'une validation par un comité technique à mettre en place.

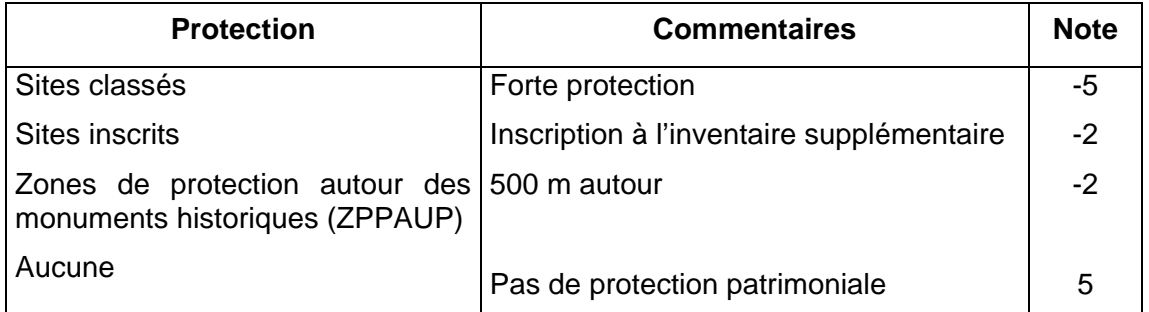

#### *Tableau 6 : Notation du critère « Zones d'intérêt patrimonial»*

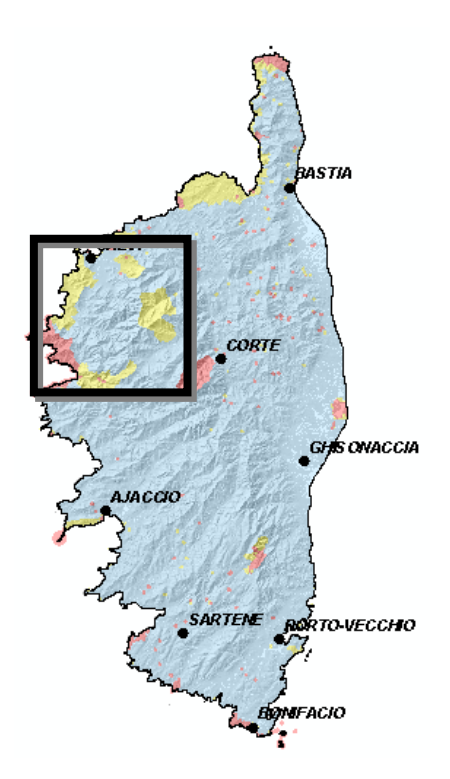

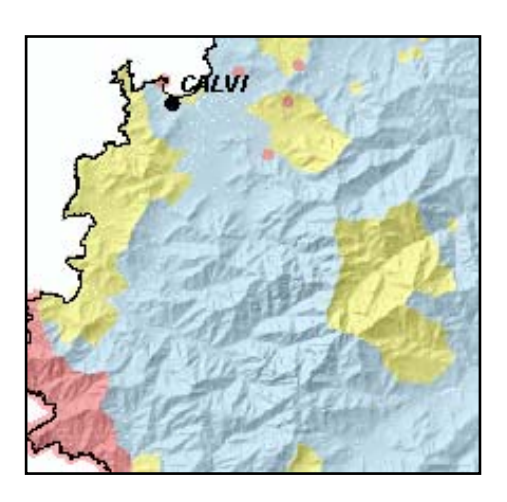

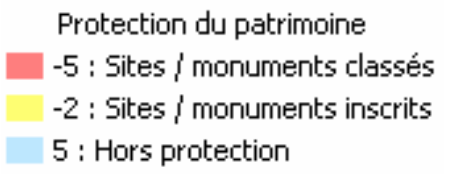

*Fig. 6 : Intérêt patrimonial* 

#### *4.6. LES ZONES DE PROTECTION SANITAIRE*

La protection des ressources en eau constitue une priorité, en particulier celles destinées à l'alimentation en eau potable (AEP). La Corse ne disposant pas à ce jour d'un fichier numérique des périmètres de protection rapprochée, un rayon de protection a été défini pour chaque captage A.E.P.. Ce rayon est fonction de l'importance du captage (volume exploité) et de la vulnérabilité de l'aquifère exploité. Cette approche, subjective par défaut a été réalisée à dire d'expert par l'hydrogéologue régional du BRGM.

Remarque : *Les périmètres de protection, qu'ils soient ainsi calculés ou cartographiés suite à un rapport géologique ou une Déclaration d'Utilité Publique (DDASS) bénéficient d'une protection maximale.* 

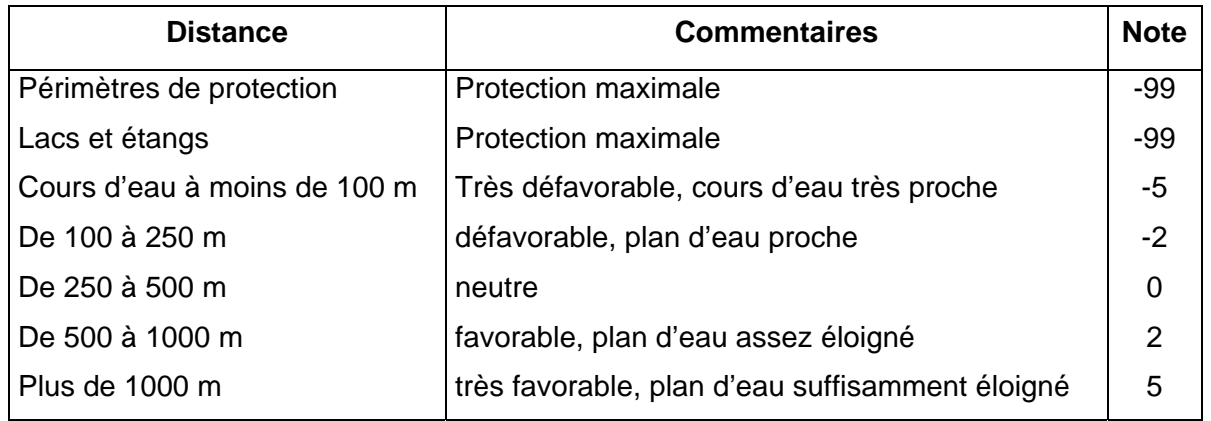

*La proximité de l'eau (mer, rivière, lacs et étangs) constitue un élément défavorable.*

#### *Tableau 7 : Notation du critère « Zones de protection sanitaire»*

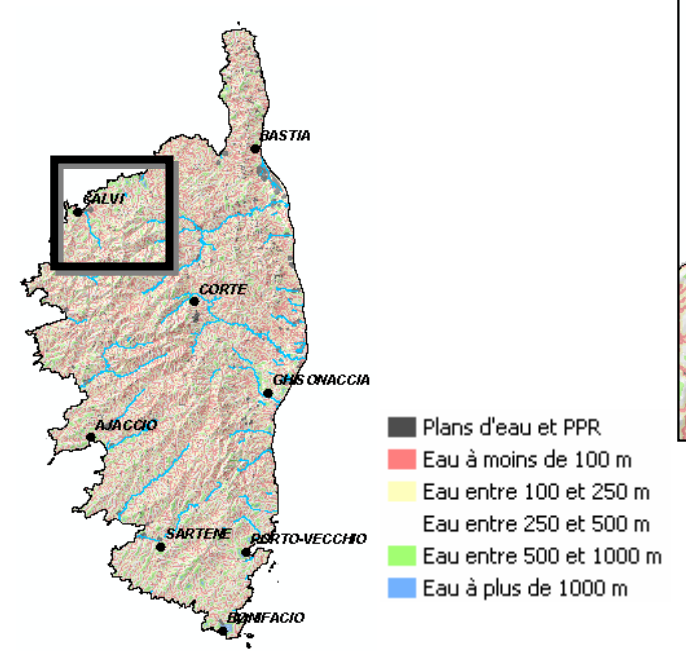

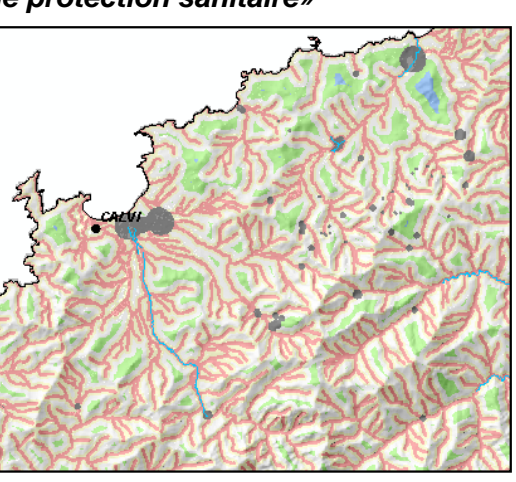

*Fig. 7 : Protection sanitaire* 

#### *4.7. GEOLOGIE ET PROTECTION DES EAUX SOUTERRAINES*

La carte géologique a fait l'objet d'une interprétation à dire d'expert par l'hydrogéologue régional quant au niveau de vulnérabilité des différentes formations. Comme indiqué précédemment, c'est une interprétation cartographique synthétique issue de la carte géologique 1/50.000° pour l'analyse des réservoirs aquifères qui sera intégrée dans l'analyse multicritère (tab. 8).

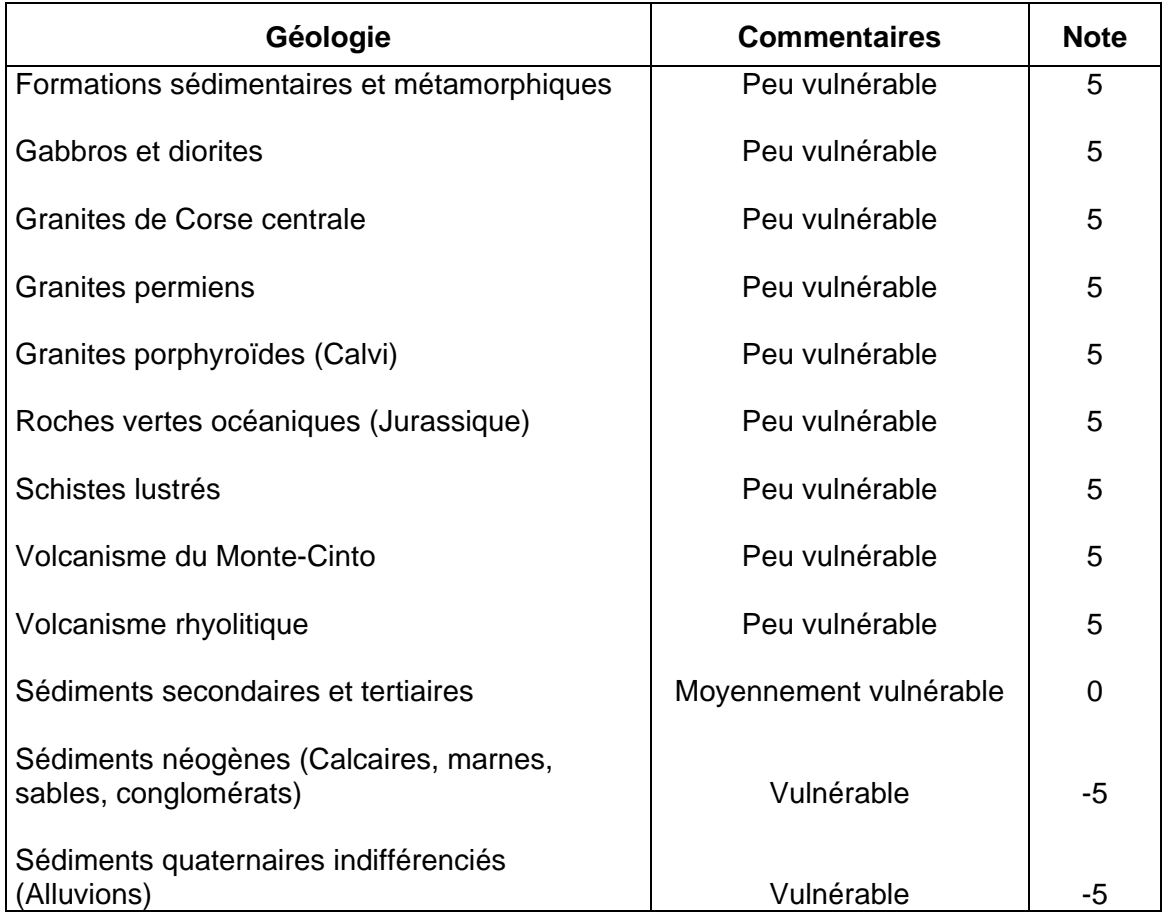

*Tableau 8 : Notation du critère « Formations géologiques»* 

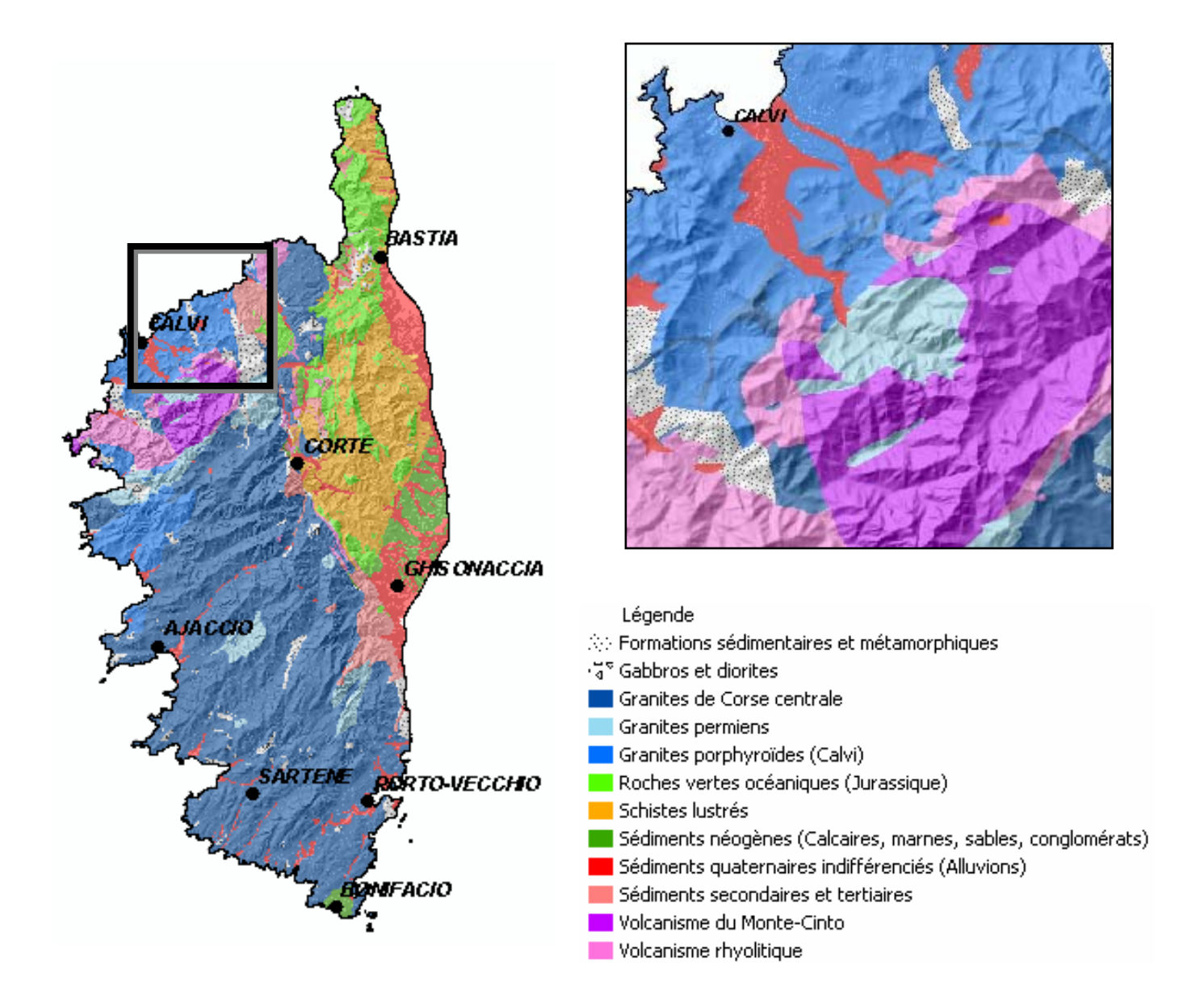

*Fig. 8 : Formations géologiques* 

La figure 9 est la représentation obtenue en fonction de l'ensemble des notes attribuées.

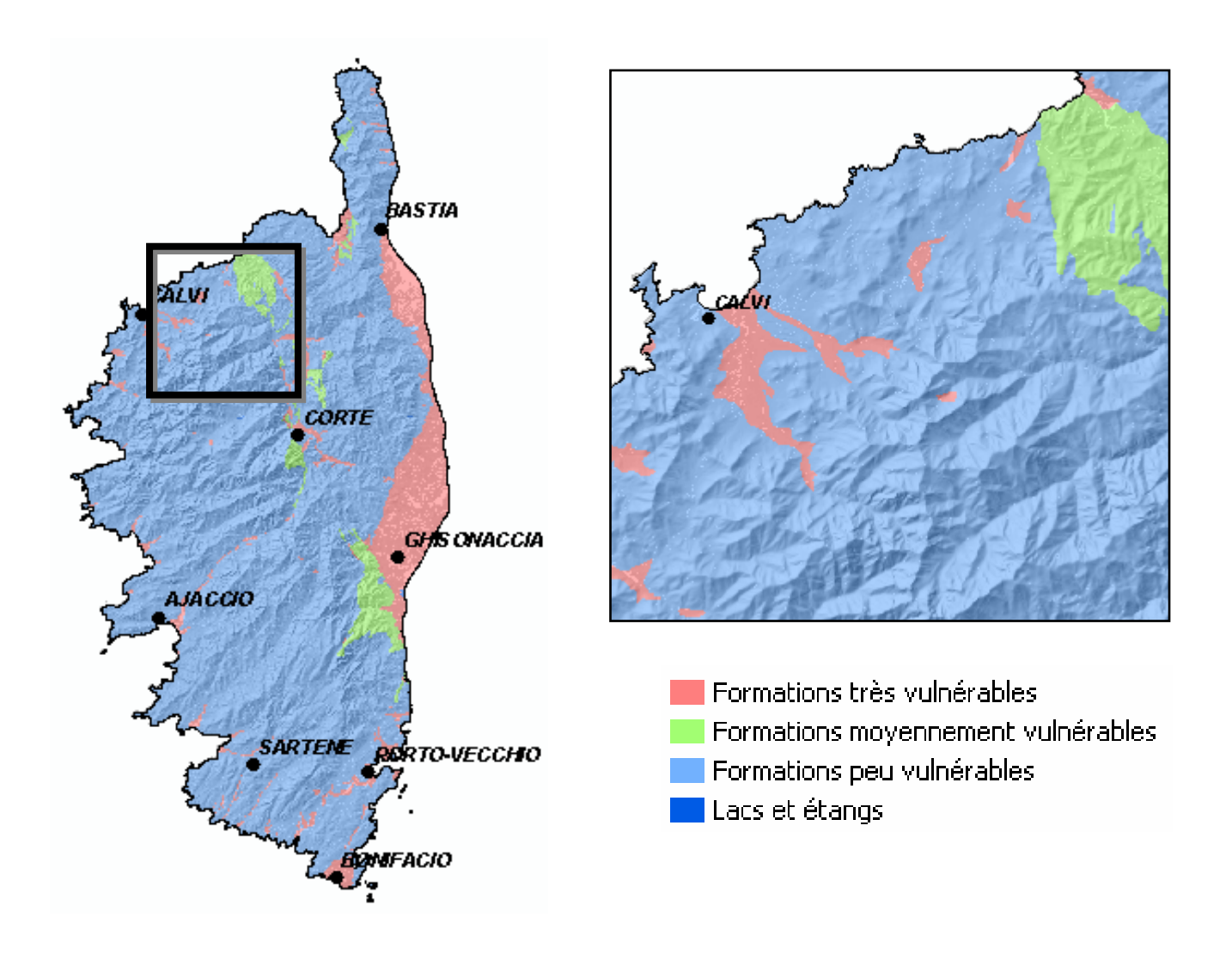

*Fig. 9 : Protection des eaux souterraines (2)* 

#### *4.8. LES ZONES INONDABLES*

Les zones inondables sont incluses car elles représentent une contrainte pour un site de stockage de produits pollués par hydrocarbures (en particuliers les produits liquides). Une exclusion systématique (coefficient –99) restreindrait trop le choix sur certaines zones alluviales basses (Plaine Orientale, …). Au vu du risque potentiel qu'elles représentent, le choix est laissé aux décideurs locaux de les utiliser en fonction de l'occurrence du risque (saisonnalité, état des milieux…). Ces derniers disposent, sur les représentations cartographiques proposées, des contours de ces zones inondables. La sélection d'un site de dépôt dans ces zones nécessitera :

- une étude préalable fine de l'inondabilité (période de retour, hauteur d'eau, vitesse d'écoulement, paramètres d'état du bassin versant…) ainsi que la définition de procédés particuliers d'isolation de la nappe et de protection des talus de rives.
- l'utilisation de procédés particuliers d'isolation de la nappe et de protection des talus de rives.

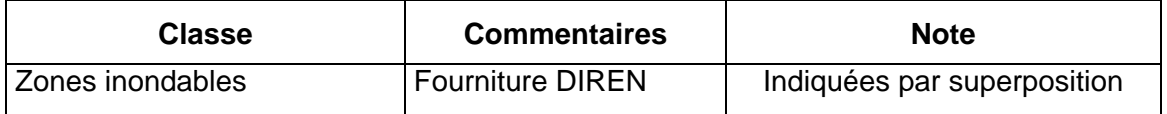

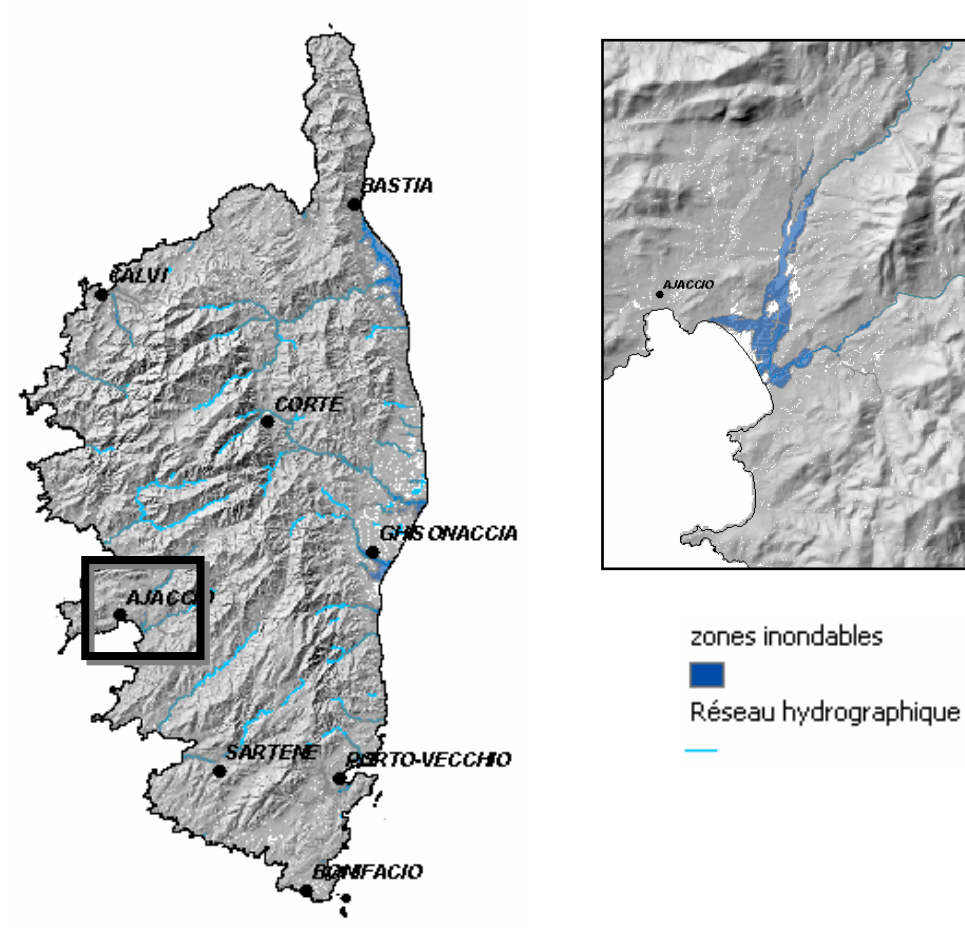

#### *Tableau 9 : Notation du critère « Zones inondables»*

*Fig. 10 : Zones inondables* 

## **5. Analyse multi-critère**

On obtient une carte de synthèse de la favorabilité en associant les notations de tous<br>Oles critères (fig. 11). les critères (fig. 11).

C'est la cartographie de base s'appuyant sur une pondération égalitaire (1 pour tous les critères) qui a été retenue (fig. 12) par le comité technique.

Cette méthode dite de l'union additive correspond à la somme des valeurs hiérarchiques de chacun des thèmes tel que :

#### **Somme\_totale = (hiérarchisation\_côte) + (hier\_route) + (hier\_agglo) + (hier\_envir) + (hier\_patrim) + (hier\_hydro) + (hier\_geol)**

La représentation cartographique proposée (fig. 12) sera issue d'une analyse thématique sur ce résultat, afin de mettre en valeur les principales classes d'intérêt concernant les zones adaptées pour l'implantation d'un site de stockage intermédiaire.

#### *Fig. 11 : Méthodologie*

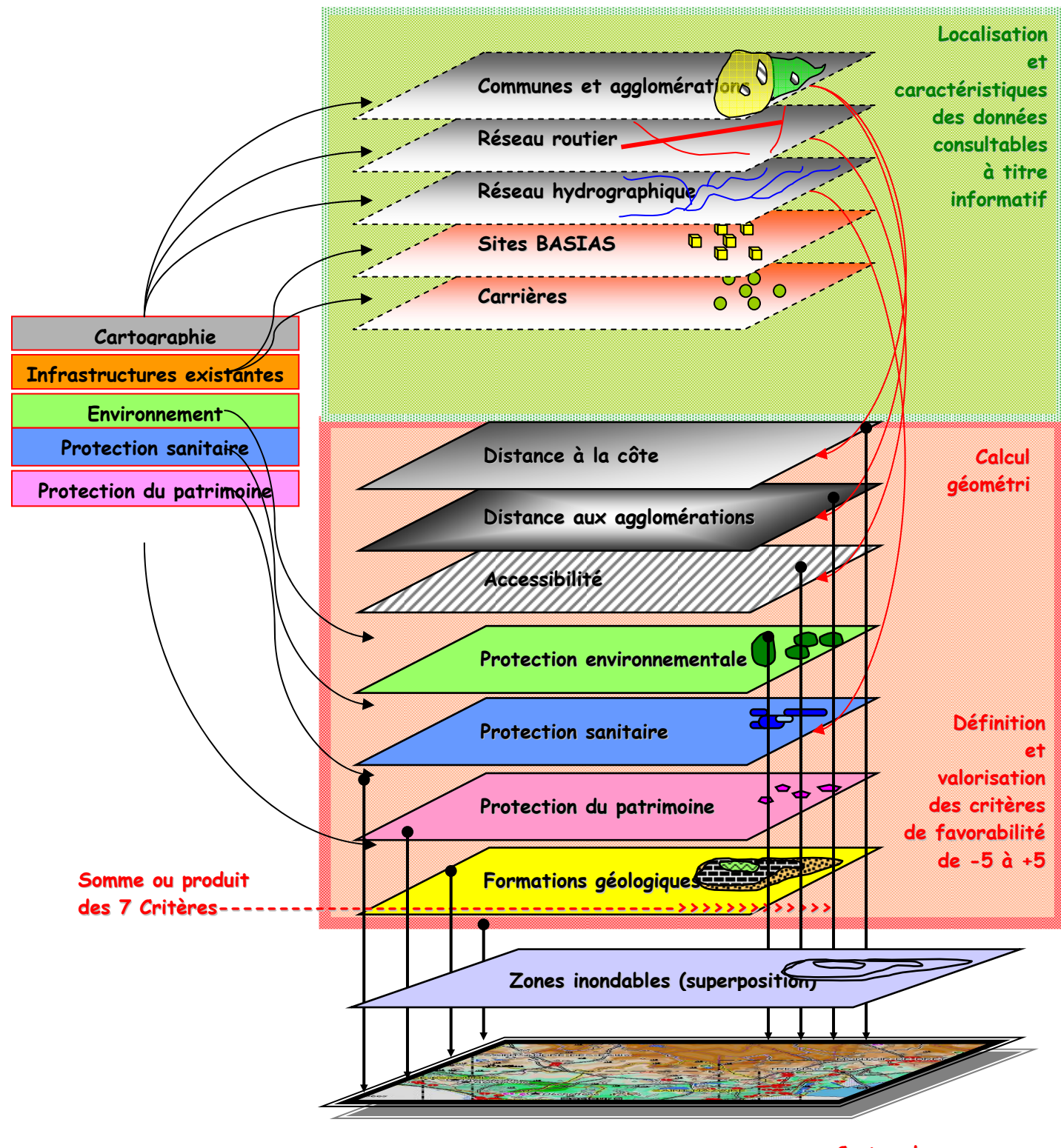

**Favorabilité Cartographie Multicritères**

**Cartes de**

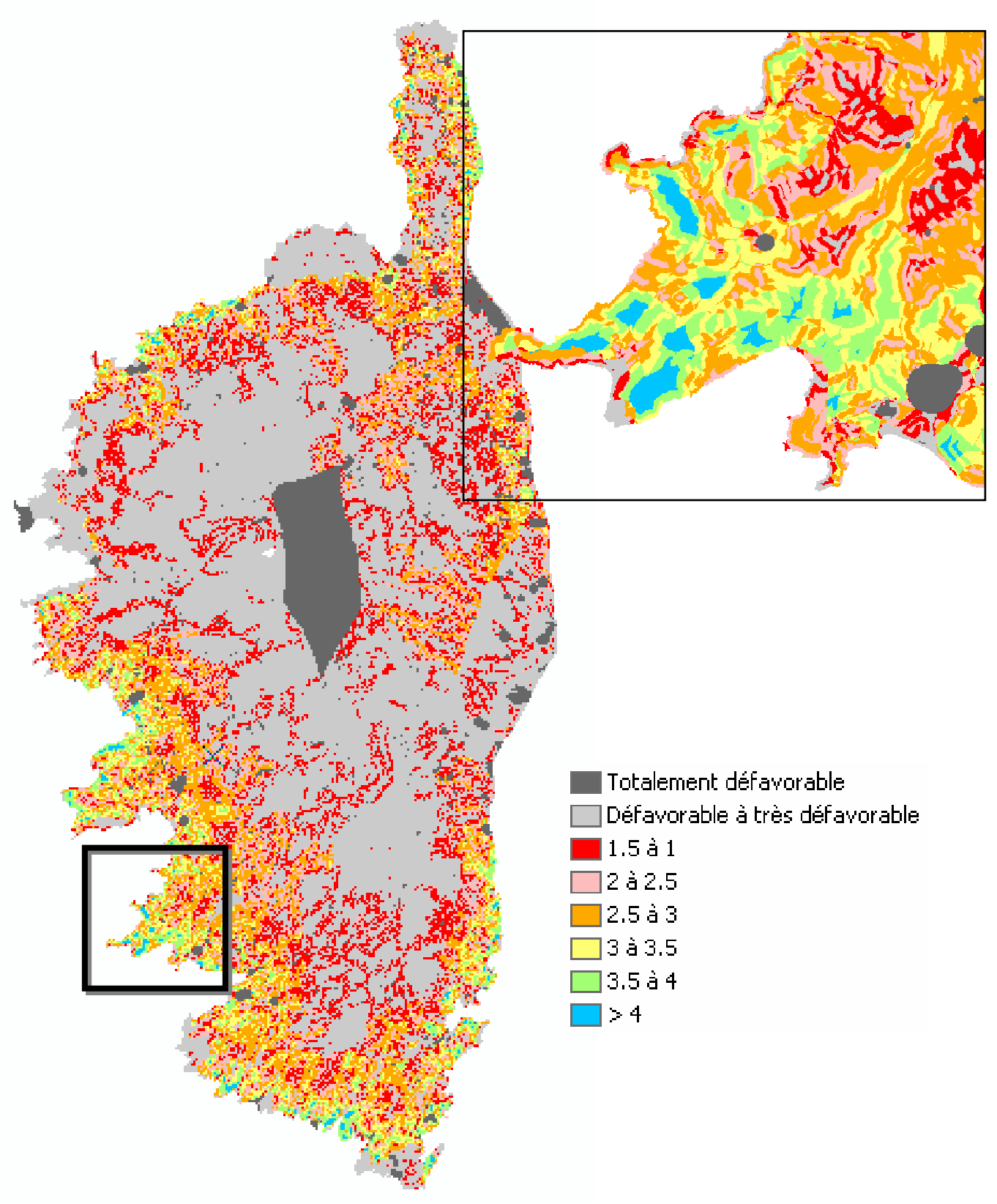

*Fig. 12 : carte de favorabilité* 

Les zones inondables n'ont finalement pas été intégrées dans l'étude multicritère, mais représentées en superposition afin de laisser au décideur la possibilité de retenir un site lorsque le risque inondation est jugé mineur : par exemple, on pourrait imaginer l'ouverture sous conditions d'un site en zone plutôt favorable par rapport aux 7 critères, mais éventuellement inondable. Ces conditions pourrait être une durée limitée à 3 à 6 semaines, en période non critique par rapport aux inondations.

Le tableau 10 montre la répartition des différentes classes.

|              | <b>Corse</b>    | 8715 km <sup>2</sup> |  |  |
|--------------|-----------------|----------------------|--|--|
| Code de      | Pas de prise en | Prise en             |  |  |
| favorabilité | compte des ZI   | compte des ZI        |  |  |
|              | 1289.8          | 1249.2               |  |  |
|              | 555.1           | 541.0                |  |  |
| 5            | 558.0           | 548.5                |  |  |
| հ            | 163.6           | 160.1                |  |  |
|              | 87.1            | 85.9                 |  |  |
|              | 14.4            | 14.3                 |  |  |

 *Tab. 10 : surfaces en hectares des différentes classes* 

## **6. RESTITUTION CARTOGRAPHIQUE**

Si l'étude a été menée sur l'ensemble du littoral de la région Corse, il est nécessaire de<br>
Ses restituer les résultats à des échelles adaptées à une exploitation locale. Ces échelles restituer les résultats à des échelles adaptées à une exploitation locale. Ces échelles doivent permettre aux utilisateurs et décideurs un travail de localisation de sites tant au niveau régional qu'au niveau communal.

Aussi, outre le rendu régional à l'échelle du 1/100.000, les résultats sont présentés au niveau communal à l'échelle du 1/25.000 (fig. 13).

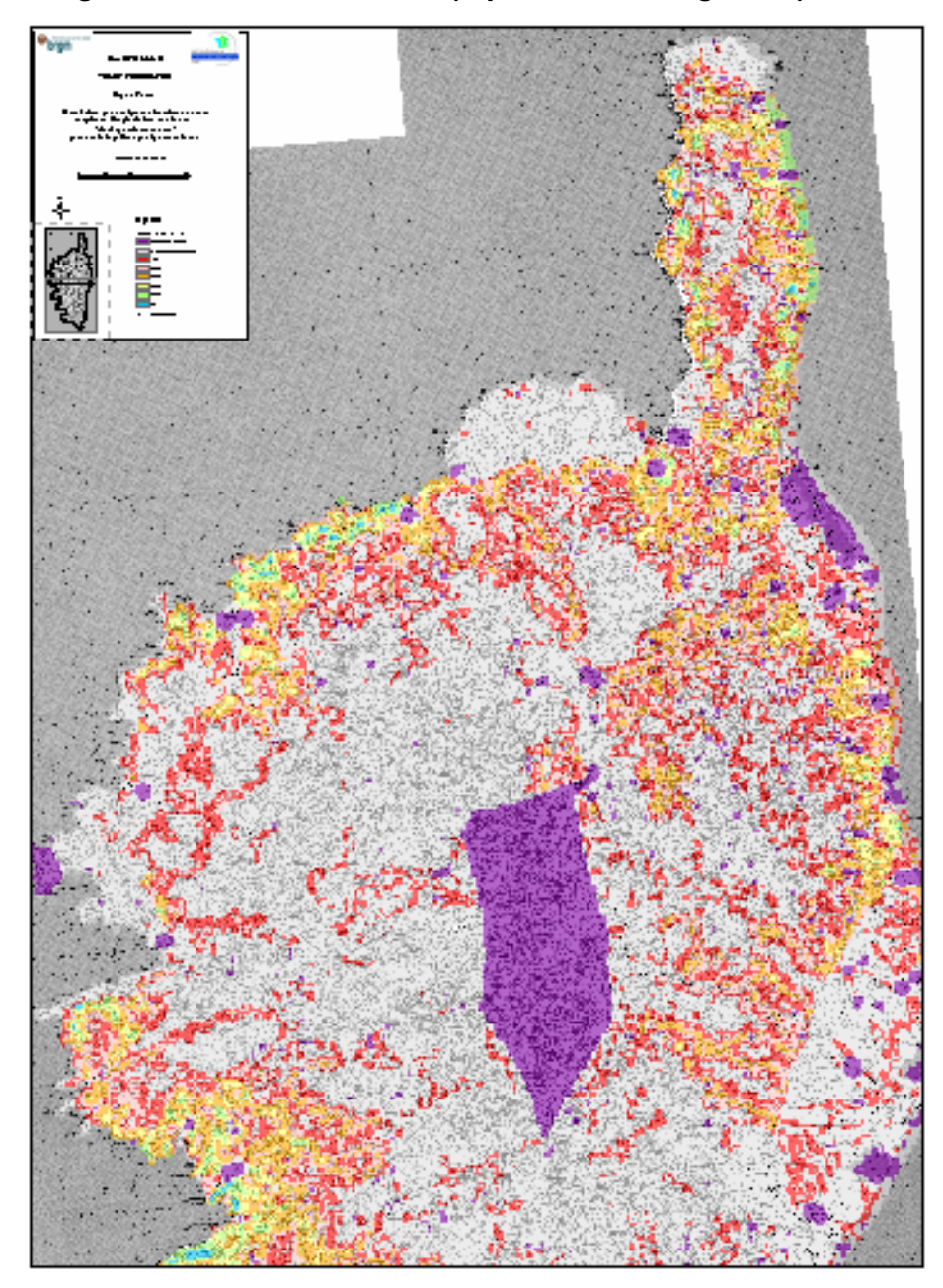

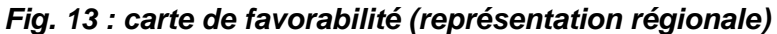

La restitution à l'échelle du 1/25.000 doit prendre en compte les notions d'échelle et de compatibilité de précisions entre les différentes sources et bases de données intégrées.

Cette représentation constitue alors un outil d'aide à la décision, de base, pour les responsables locaux qui devront choisir sur leur territoire une (ou des) zone(s) parmi les plus favorables (ou les moins défavorables). Ce choix prendra probablement en compte d'autres paramètres tels que :

- le propriétaire foncier (s'il s'agit d'une puissance publique -Etat, collectivité territoriale-, une décision sera plus aisée à prendre)
- le caractère particulier de l'occupation du sol : vignes classées en AOC par exemple
- la position de sites particulier : déchetterie équipée bien que située en zone à priori défavorable
- la présence d'anciens sites industriels réhabilités mentionnés dans le SIG
- … et tout autre critère significatif qui n'aurait pu être intégré faute de données numériques.

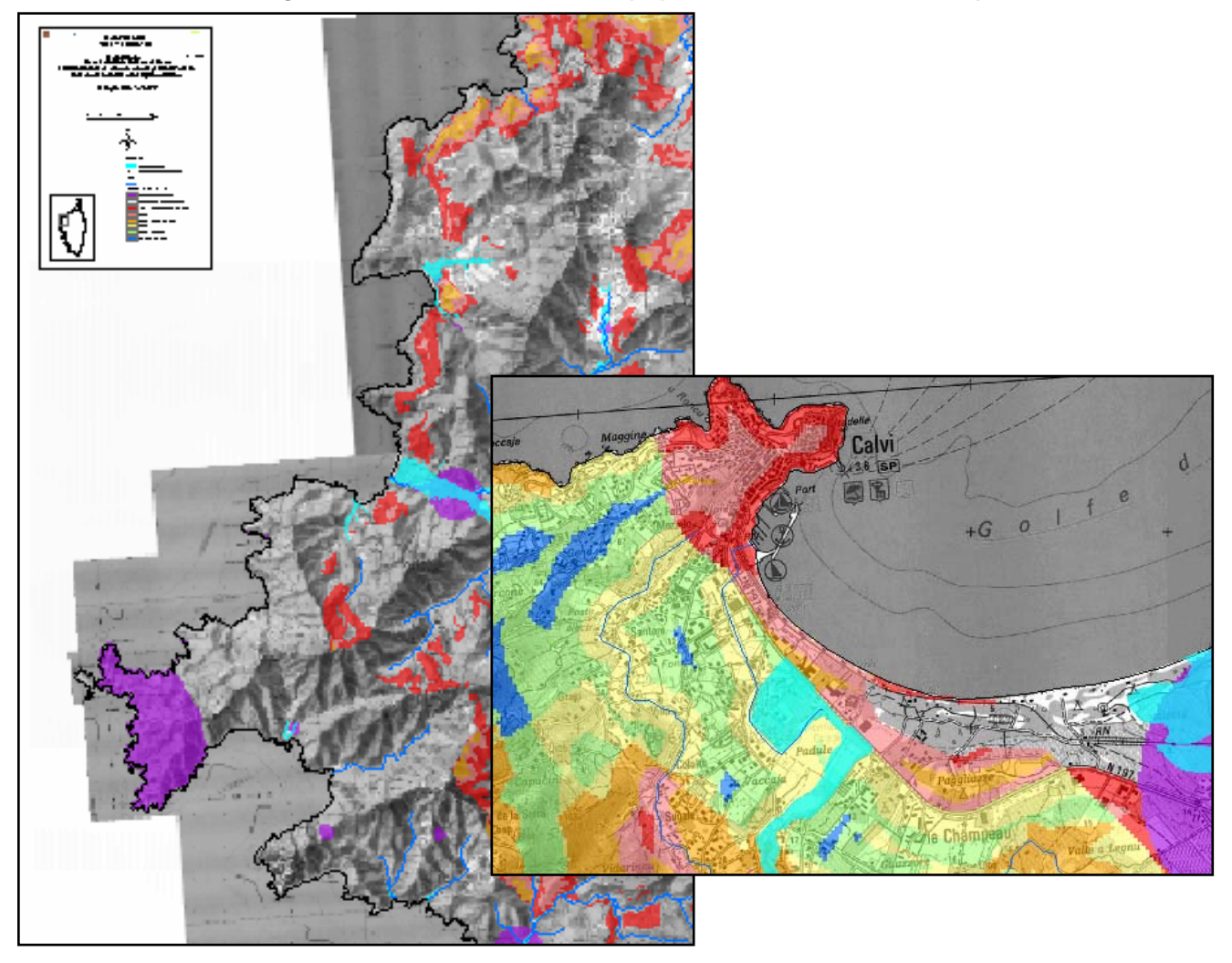

*Fig. 14 : carte de favorabilité (représentation communale)* 

## **7. MISE A JOUR DE LA CARTOGRAPHIE**

La numérisation de nouvelles données permettra l'intégration de critères complémentaires dans cette présélection réduisant d'autant le travail de réactualisation de l'inventaire précédemment établi et facilitant de même l'homogénéité régionale de ces inventaires réactualisés.

C'est le volume et/ou l'importance des données numériques nouvelles qui justifieront le déclenchement d'une actualisation dont la fréquence pourrait être annuelle ou bi annelle.

Pour que cet outil évolutif puisse vivre dans le temps, une organisation doit être mise en place pour assurer son actualisation et l'homogénéité de ses applications départementales.

### **8. CONFRONTATION DES RESULTATS AVEC LES SITES 1979 ET 1996**

'inventaire national des sites de stockage des déchets de marée noire réalisé en 1979 Imventaire national des sites de stockage des déchets de marée noire réalisé en 1979<br>(Document du Ministère de l'Environnement et du Cadre de Vie, Direction de la Prévention des Pollutions, Septembre 1979) avait conduit à la sélection de différents sites. La Corse était découpée en deux secteurs :

le secteur C4 pour la côte Ouest : le nombre de sites souhaitables est de 7 à 8, du fait d'une accessibilité à la côte très localisée ou nulle, d'une commodité du réseau routier très diffiicile, donc d'une possibilité de transport assez limitée.

Le secteur C3 pour la côte Est : le nombre de sites souhaitables est de 3 ou 4, du fait d'une accessibilité à la côte bonne, sauf pour la partie Sud, d'une commodité du réseau routier facile.

Par ailleurs, six sites ont fait l'objet d'une étude en 1996 par le BRGM à la demande de la DRIRE. La prise en compte de paramètres complémentaires dans la cadre du présent rapport doit permettre d'évaluer ces six sites, qui concernent la Corse du Sud.

| <b>Critères</b>              | Propriano | Propriano      | Figari  | <b>Bonifacio</b> | Peri     | Porto-         |
|------------------------------|-----------|----------------|---------|------------------|----------|----------------|
|                              | Capo-     | Hipppo-        | Aérodro | Mucchiu-         | Ancienne | <b>Vecchio</b> |
|                              | Laurosu   | drome          | -me     | <b>Biancu</b>    | carrière | Fossi          |
| Proximité de la côte         | $+5$      | $+2$           |         | $+5$             | $-5$     | Non            |
| Proximité des agglomérations | $+5$      | $-5$           | $+5$    | $+5$             |          | localisé       |
| Accessibilité routière       | $+5$      | $+5$           | $+5$    | $+5$             | $+5$     | sur l'étude    |
| Intérêt environnemental      | $+5$      | $+5$           | $+5$    | $-5$             | $+5$     | 1996           |
| Intérêt patrimonial          | $+5$      | $+5$           | $+5$    | $+5$             | $+5$     |                |
| Protection sanitaire         | 0         | $-99$          | 0       |                  | $-2$     |                |
| Protection eaux souterraines | $+5$      | $-5$           | $-5$    | $+5$             | $+5$     |                |
| Zones inondables             | non       | <sub>oui</sub> | non     | non              | non      |                |
|                              |           |                |         |                  |          |                |
| Somme globale                | 30        | $-92$          | 15      | 20               | 18       |                |

*Tab. 11 : Analyse des sites 1996*

(1) Le site de Capo-Laurosu à Propriano est très favorable pour l'ensemble des critères

- (2) Le site de l'hippodrome de Propriano est rejeté du fait de la proximité de captages d'eau potable dans un environnement géolgique assez vulnérable (alluvions). Par ailleurs, il se trouve en zone inondable. en zone inondable. Ce site a fait l'objet d'un rejet lors de l'étude de 1996.
- (3) Le site à proximité de l'aérodrome de Figari, bien qu'assez éloigne de la côte (code 0) est assez favorable. La note de –5 relative aux eaux souterraines doit conduire à une protection particulière (géomemebrane).
- (4) Le site de Bonifacio est plutot favorable. L'aspect environnmental devra être pris en compte. Unsite moins exposé 200m à l'Ouest pourrait faire l'objet d'une étude.
- (5) Reconnu comme favorable en 1996, le site de Peri est effectivement interessant, malgré son éloignement de la côte. La proximité de zones inondables devra être intégrée.

### **9. DEUXIEME PHASE : ETABLISSEMENT DES INVENTAIRES DEPARTEMENTAUX - DEMARCHE A SUIVRE POUR LA SELECTION DES SITES**

a première phase, constituée essentiellement par la présente étude, aboutit à la a première phase, constituée essentiellement par la présente étude, aboutit à la<br>
cartographie de présélection des zones adaptées à l'implantation d'un site de stockage intermédiaire, cartographie réalisée à partir de données numériques départementales ou régionales, disponibles à des échelles allant du 1/25.000 au 1/100.000.

Dans une deuxième phase, le nombre et l'implantation de sites potentiels de stockage intermédiaire devront être définis par les instances départementales et aboutir à l'inventaire départemental prévu en Annexe D du volet terrestre du plan Polmar. Ceci nécessite la connaissance du trafic maritime du transport des hydrocarbures au droit de la Région Corse (volumes, périodes et itinéraires). On pourra ainsi avoir comme demande, la sélection de :

- − n sites de stockage sur la région se répartissant sur chacun des deux départements,
- − ou 1 site par commune du littoral.

Certains sites doivent être mis en œuvre dans les 48 heures pour délester les premiers dépôts « primaires » (haut de plage) de faible capacité. De même ces dépôts « intermédiaires » d'une capacité de 20 000 à 40 000 m3, aménagés sur des surfaces de 1500 à 3000 m² devront pouvoir s'évacuer sur des dépôts « lourds » et être désaffectés et nettoyés dès que possible après l'opération de dépollution du littoral.

C'est donc durant la phase de l'étude des inventaires départementaux des sites de stockage que doivent être abordés l'étude d'impact et le classement en ICPE, procédures longues qui ne sont pas compatibles avec l'urgence de la mobilisation d'un dépôt dans le cadre du déclenchement d'une opération de nettoyage du rivage.

La procédure de réquisition, hors classement ICPE (Installations classées pour la Protection de l'Environnement) préalable, reste une contrainte dont la mise en place et la perception locale peut générer des oppositions et retarder la mise en œuvre.

Cet inventaire permet de faire un choix adéquat et immédiat dans l'urgence liée à de telles pollutions.

Dans cette deuxième phase, il conviendra :

- 1. de se positionner sur les sites sélectionnés les plus favorables pour l'implantation d'un tel dépôt, ceux étant les plus proches du littoral devant être privilégiés ; le CEDRE preconise un stockage intermédiaire à moins de 5 km du littoral, afin de collecter les matériaux pollués sur tout un secteur littoral.
- 2. de privilégier les propriétés foncières de l'Etat ou des différentes Collectivités territoriales à priori plus facilement et rapidement mobilisables ;
- 3. d'examiner plus précisément la compatibilité du site avec le PLU et le caractère éventuellement défavorable ou particulier de l'occupation du sol (cultures pérennes comme la vigne ou les vergers, zones boisées….) ;
- 4. de vérifier dans la base de données s'il n'existe pas, sur cette zone a priori favorable, des sites remarquables comme d'anciennes carrières ou d'anciens sites industriels, disposant plus particulièrement d'une aire suffisamment grande et accessible aux camions gros porteurs (1500 à 3000 m²) ;
- 5. d'examiner tout critère significatif (propriété du Conservatoire du littoral, zones humides, ..) n'ayant pu être pris en compte dans la présente étude faute de données numériques disponibles ;
- 6. de procéder à l'étude d'impact et au classement du site .

Par la suite, les sites jugés convenables seront étudiés par rapport aux recommandations rédigées dans le Guide Pratique « Gestion et Traitement des Déchets de Marée Noire » (Direction du Transport Maritime, des Ports et du Littoral, Avril 2001).

Il conviendra alors pour chaque site retenu :

- de prévoir si besoin la protection du sol et du sous-sol (drainage, géomembranes , géotextiles…). Cette protection sera d'autant plus importante que le site est moins adapté ;
- de définir l'équipement nécessaire au fonctionnement du dépôt (inventaire et détention) ;
- d'établir un plan de circulation des engins dans le dépôt, et de signalisation d'approche pour les camions ;
- d'établir le devis de mise en œuvre du dépôt pour permettre la demande des crédits nécessaires dès que la décision d'utilisation du site est prise.

En définitive, les principales tâches qui restent à accomplir sont les suivantes au plan départemental (Elaboration des inventaires de sites de dépôt intermédiaire)

- Recueillir les données départementales complémentaires ;
- Compléter la banque de donnée du SIG ;
- Procéder à la présélection départementale des sites de dépôt ;
- Définir les modalités applicables en cas d'urgence : utilisation de sites dédiés (classement ICPE) ou réquisition de sites identifiés ;
- Établir les projets d'aménagement ( estimation comprise) des sites retenus ;
- Formaliser et faire approuver l'inventaire départemental.

### **10. Conclusion**

a cartographie par analyse multicritère d'une présélection des zones favorables à La cartographie par analyse multicritère d'une présélection des zones favorables à<br>L'implantation de sites stockage intermédiaire dans le cadre du plan POLMAR constitue un outil objectif d'aide à la décision au niveau départemental ou communal.

Cette approche méthodologique intègre des éléments relatifs à la géologie, au patrimoine, à l'environnement, à la protection de l'eau, aux routes, à la proximité des zones urbanisées et de la côte ; elle est basée sur la concertation, avec la mise en place d'un Comité de Suivi Technique et d'un Comité de Pilotage associant des compétences dans différents domaines.

La mise à disposition progressive au format numérique de données plus précises (SPOT Théma) et / ou complémentaires (Conservatoire du littoral, ..) permettra une intégration dans le SIG et ainsi une mise à jour de l'outil cartographique ainsi obtenu. On pourra faire évoluer les résultats cartographiques obtenus pour les adapter à d'éventuels changements tels que la hiérarchisation en fonction des priorités pouvant être accordées à certains critères, à l'évolution du classement de certaines zones, à l'évolution de l'urbanisation, …

Dans un deuxième temps, ces résultat proposés à différentes échelles doivent être confrontés à des préoccupations complémentaires (nature de la propriété foncière, recommandations du guide méthodologique, contraintes non encore prises en compte faute de données numériques, …) et ce pour d'arriver dans une seconde phase à l'inventaire départemental des sites de stockage intermédiaire (sélection définitive de sites et définition de leur équipement).

*Mise à jour du Plan POLMAR Corse - Volet Terrestre-*

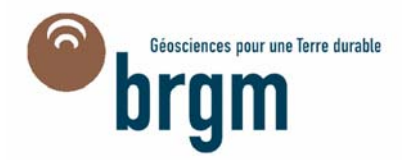

**Centre scientifique et technique**  3, avenue Claude-Guillemin BP 6009 – 45060 Orléans Cedex 2 – France Tél. : 02 38 64 34 34

**Service Géologique Régional Corse**  Immeuble Agostini – ZI de Furiani 20600 Bastia – France Tél. : 04 95 58 04 33